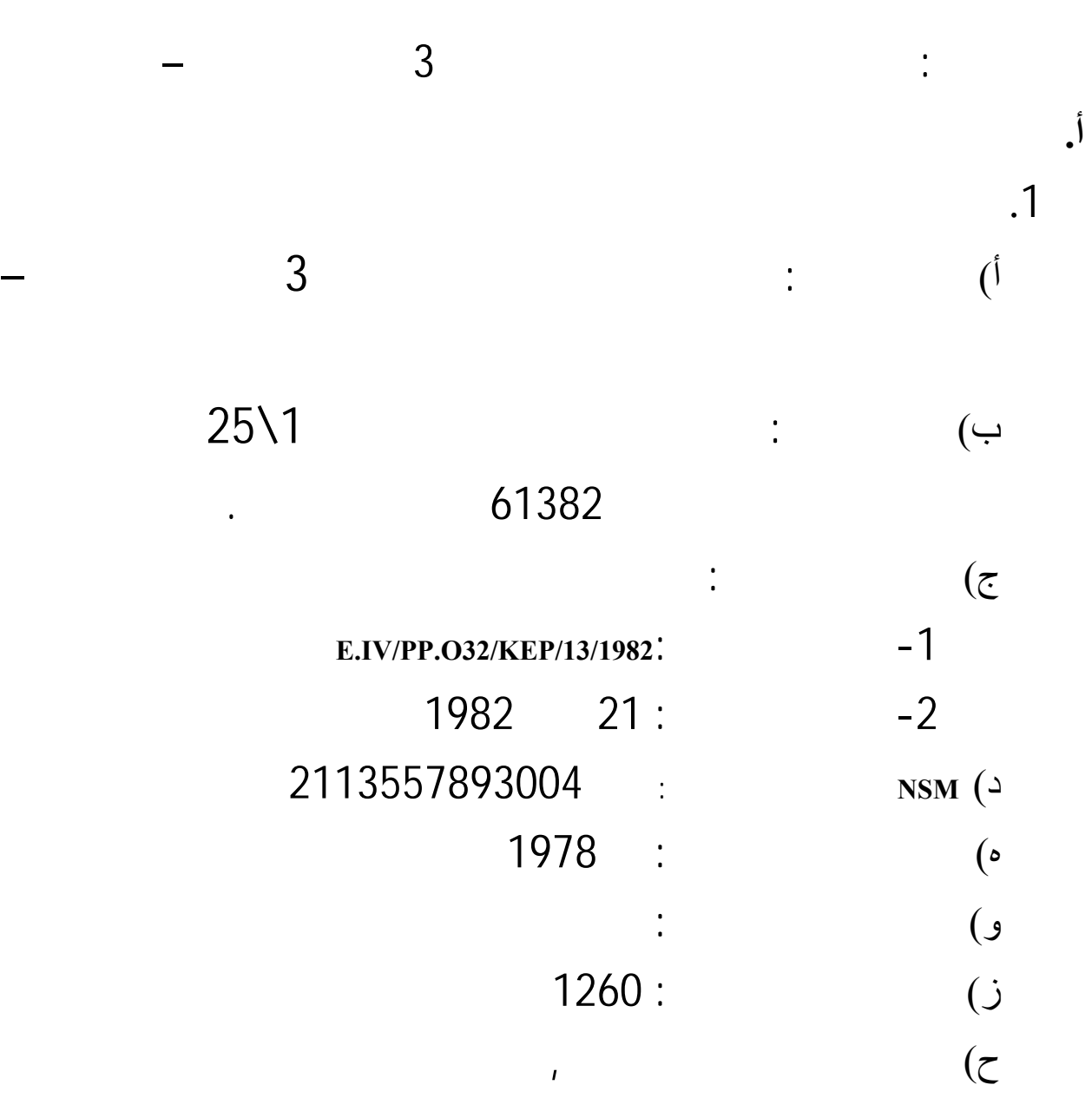

مدينة سورابايا كرسيك, بجانبها الشمالي قرية كندونج والجنوبي والغرب قرية

اوجونج فانكة والشرقي قرية سمۤمي.

is a matrix of the set of the set of the set of the set of the set of the set of the set of the set of the set of the set of the set of the set of the set of the set of the set of the set of the set of the set of the set ( **Sawahan** ( تكن مدراسة. مدير المدراسة المتوسطة الإسلامية 2 الحكومي لدى الفكرة أن يقيم المدراسة فيليال ( **Filial**( , فأقامت مدراسة المتوسطة الإسلامية 2 الحكومي ) **Filial** ( سنة الدراسة 1984\ 1985 شبه ساواهان, بموجب المرسوم ( **SK**( , مدير العام ( **BINBAGA** ( اسلام جاكرتا, **i Filial** *f (b) (d) i* **<b>***c <i>(d) filial i filial filial* **<b>***filial filial* **<b>***filial filial* **<b>***filial filial* **<b>***filial filial* **<b>***filial filial filial* **<b>***filial fi*  ) تحتل بناء ايقهيندوم فيرفونديج السابقة ( **EDIGHENDOM** ( شاريع كوفنج كونونج بارات 4\32-31 سورابايا بوقت التنفيد وضح النهار . لنحوي 8 سنوات. وعدد الطلاب لاتنموا جيدة. وذلك لأن المبنى ليس لديها الخاصة. عام 1997 تأتي قرار وزراء الدينية للجمهورية اندونسية 107 سنة 1997 عن حكومية المدارس, منذ تاريخ 17 ماريس 1997 مدراس  $\frac{3}{2}$ الحكومي سورابايا. سنة المالية 1999\2000 تنال مدرسة المتوسطة الإسلامية 3 الحكومي  $\frac{2}{2}$  2221 وقعت منطقة بۤناوى. وفي السنة المالية 2001 - 2002 نال شكل المشروعات ( بناء المباني غراف الفصول عددها 7 المحلية. موازنة العام المقبل 2004-2003 الجمعيات الأهلية تلقي أموال من عائدات أموالعدد من 4

 $\sim$ .2

59

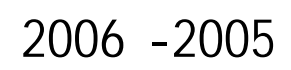

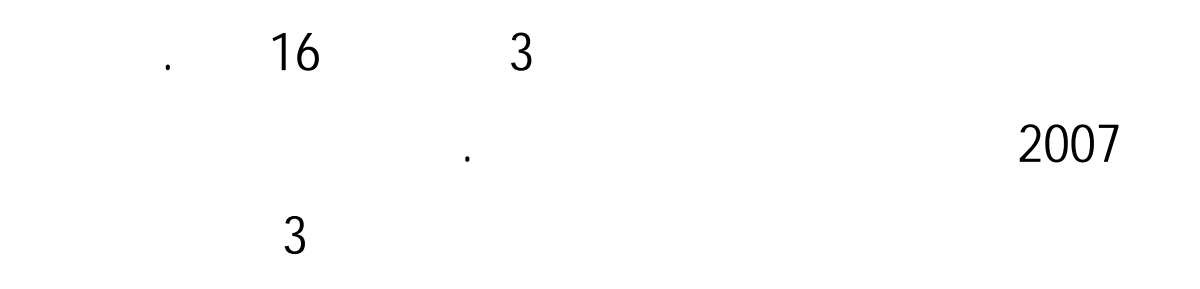

الموجودات يستطيع ان يبنى فصلين الجديدين وهي مساعدة من الاباء التلاميذ.

 $\mathbf{r}$  and  $\mathbf{r}$  and  $\mathbf{r}$  is equal to the set of the set of the set of the set of the set of the set of the set of the set of the set of the set of the set of the set of the set of the set of the set of the set o

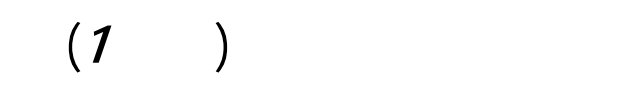

ونوعية المدرسة.

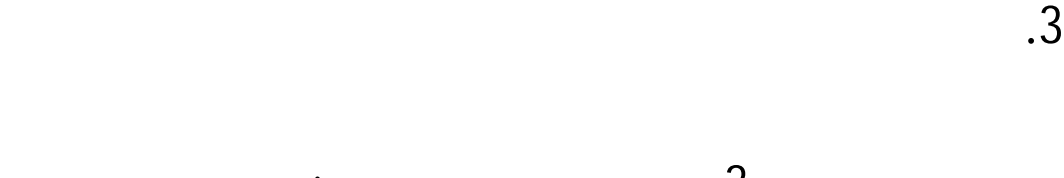

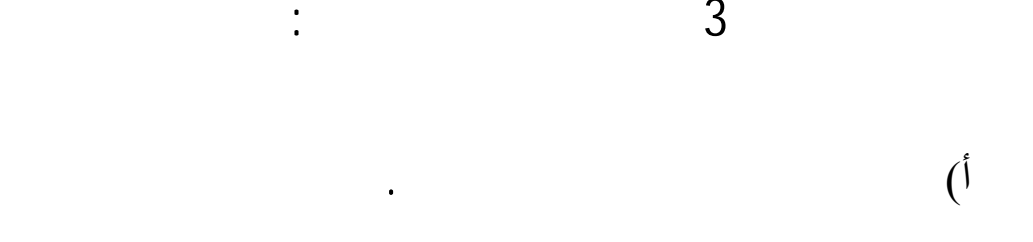

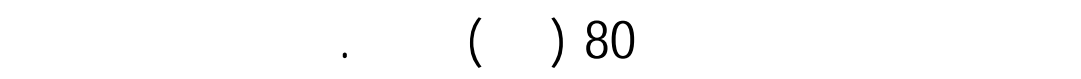

وظيفتهم.كان رئيس هذه المدرسة الأستاذة ايري فورواتي, الماجستير. وعدد

اللغة العربية اثنان هما: الأستاذ طه, **SPdi ,** BA الحج والأستاذ محمد أستاذي

(تسعمائة وواحد وسبعين) طالباً, وعدد طلاّب الصفّ السابع الذي جعلتهم

 $(2)$  **b**  $\qquad$   $\qquad$  وعدد طلاّب مدرسة المتوسطة الإسلامية 3 الحكومي كلّه 971

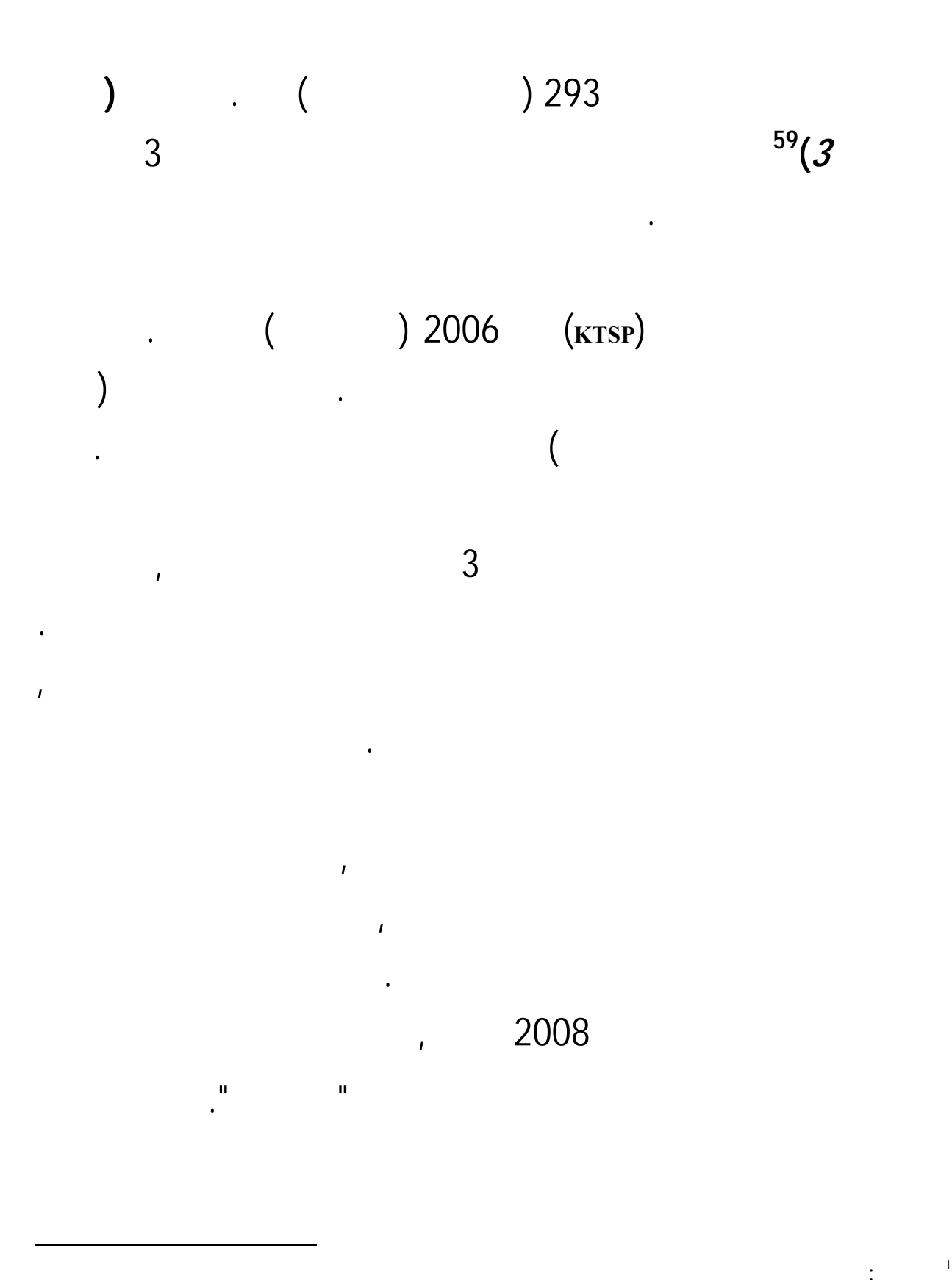

Departemen Agama MTsN , *Profil Madrasah TsanawiyahNegeri (*MTsN 3) kendung surabaya Tahun Ajaran 2008- 2009

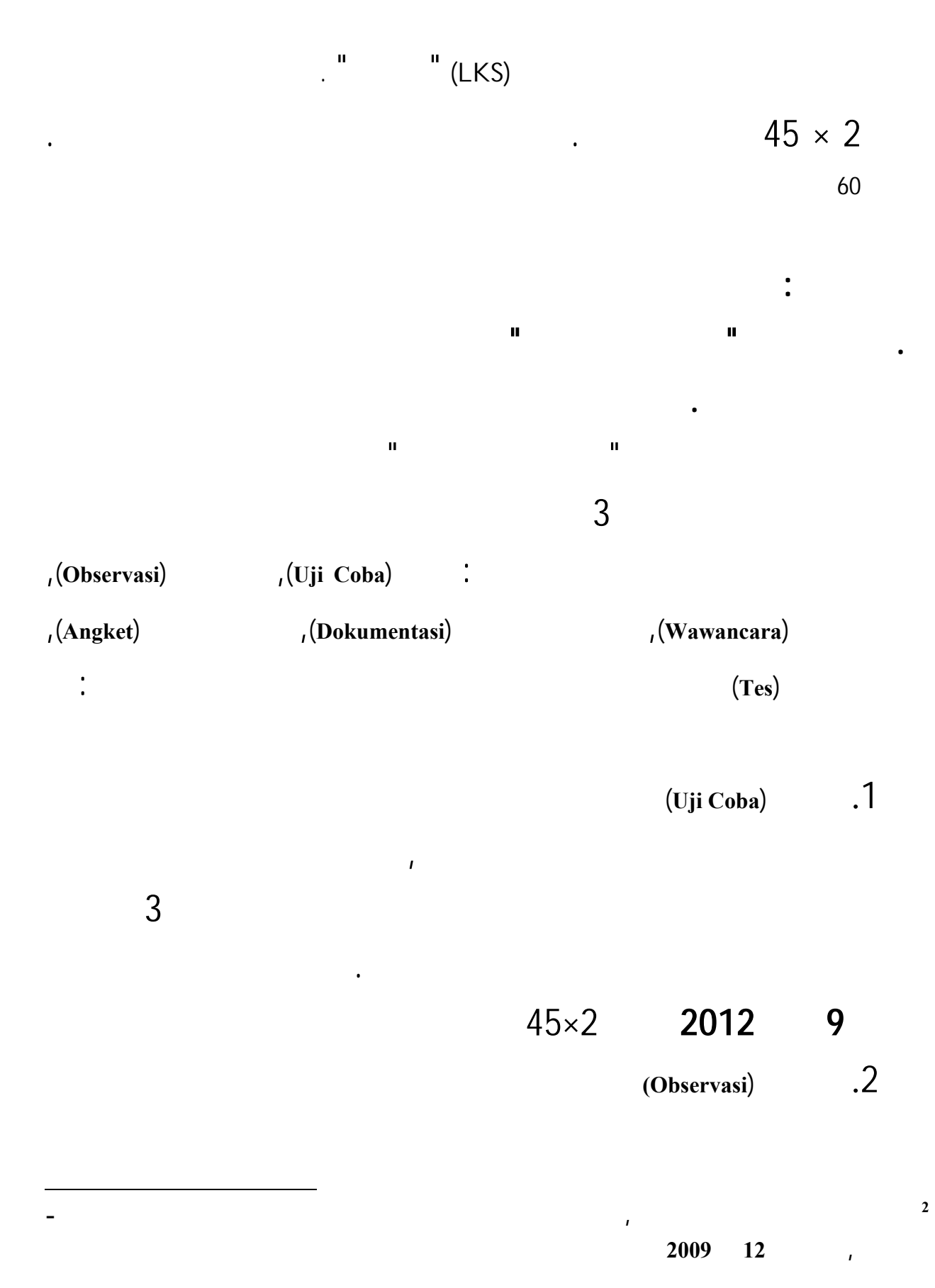

62

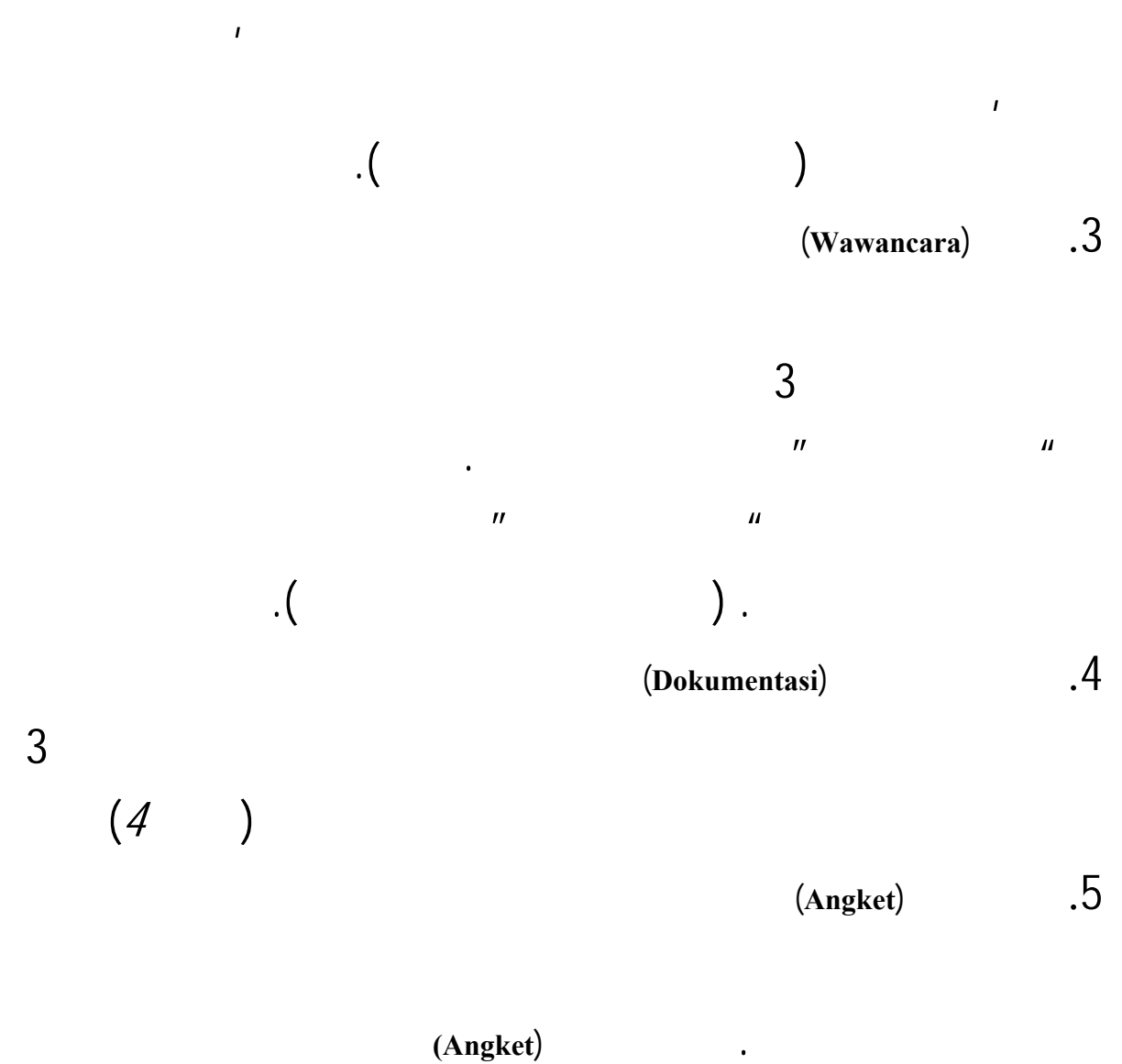

 $\mu$ 

 $\mathbf{u}$ 

الإستبيانات المغلق , هي إختيارة الإجابة الصميمة من مجموعات الإجابة الذي

يطلب من المستجيبين. أمّا الرمز الذي إستخدمت الباحث لتحليل الأجوبة الطلاّب

هو رموز المائوية (**Prosentase**(.

وهو :

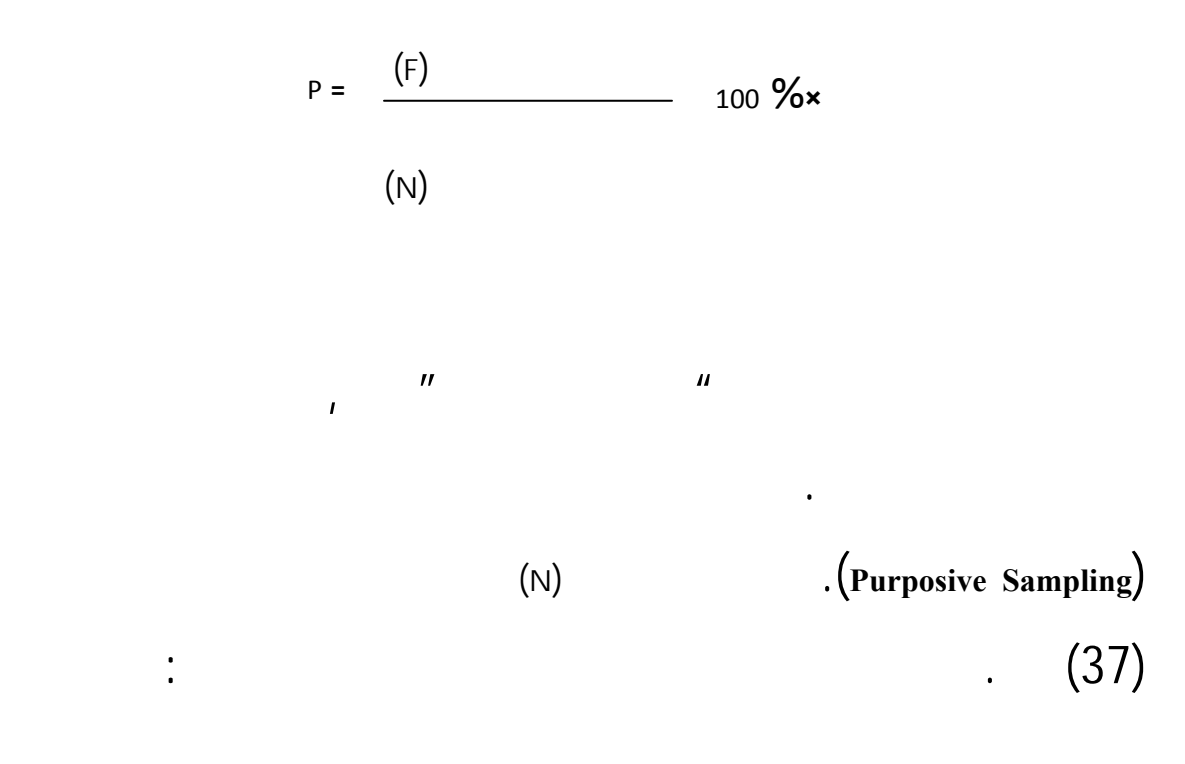

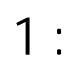

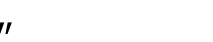

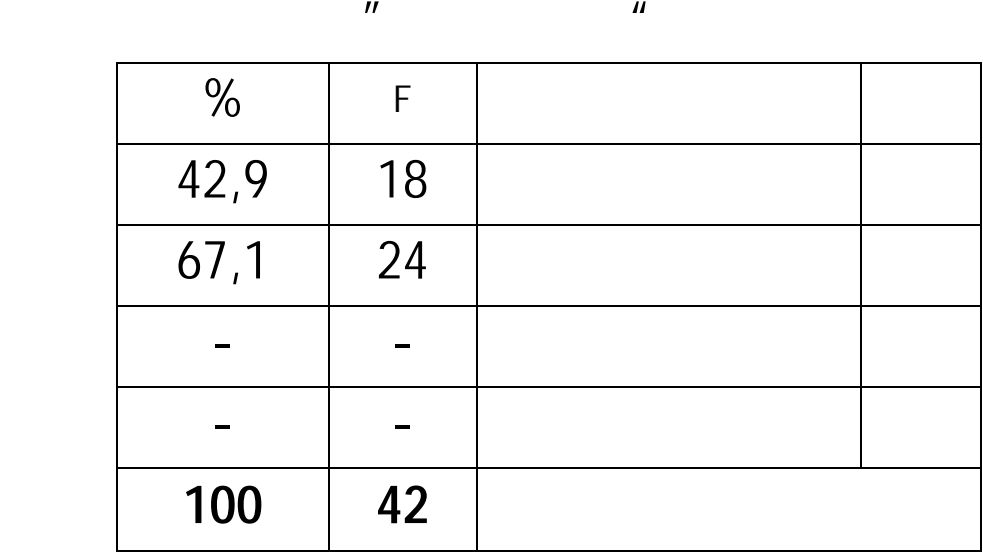

$$
2:
$$

 $\mathbf{u}$  in the state  $\mathbf{u}$ 

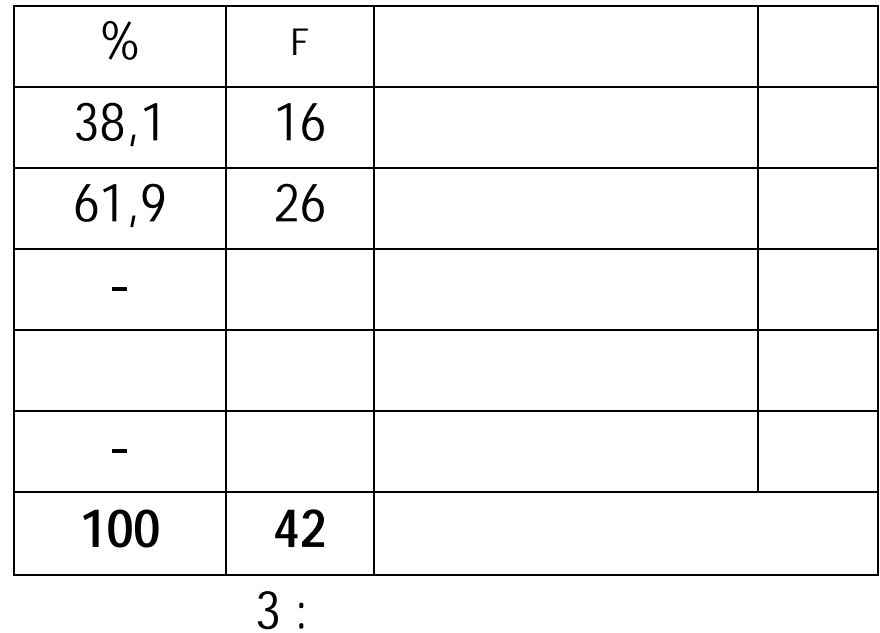

 $\mathbf{u}$  is the contract of the contract of the contract of the contract of the contract of the contract of the contract of the contract of the contract of the contract of the contract of the contract of the contract of t  $\mathbf{u}$ 

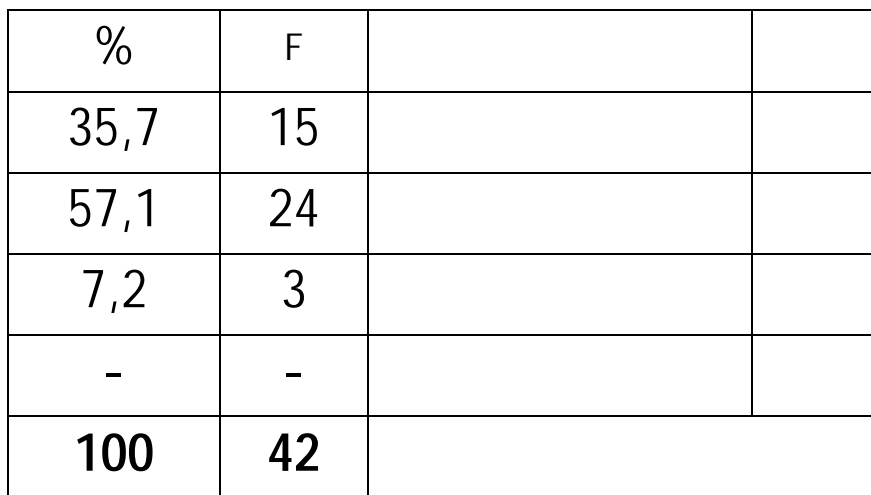

 $4:$ 

 $\mathbf{u}$ 

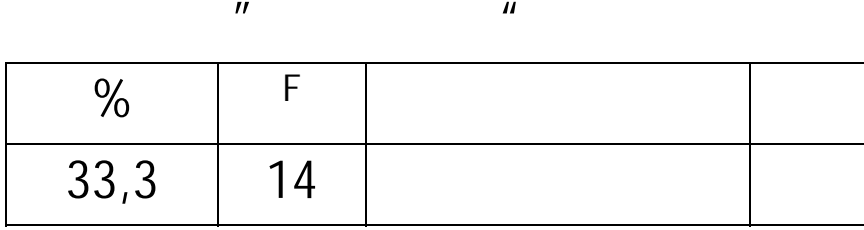

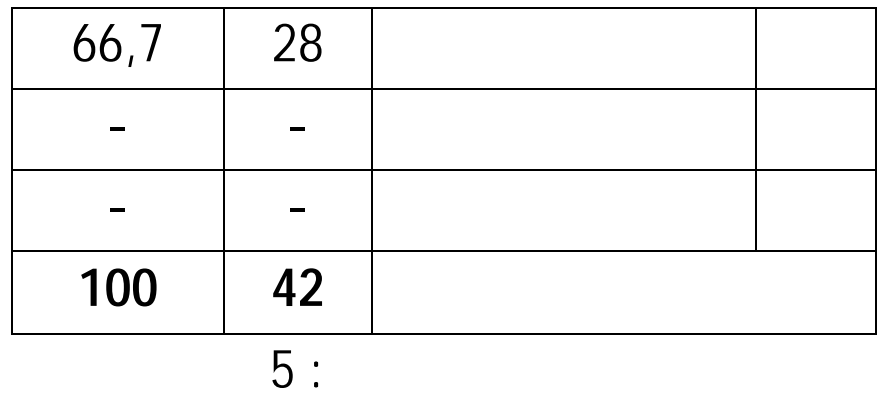

 $\mathbf{u}$  is the set of  $\mathbf{u}$  $\mu$ 

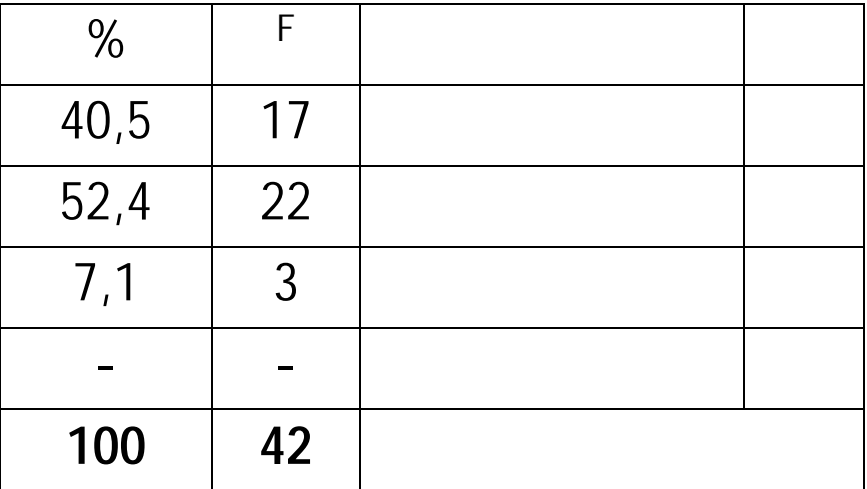

 $6:$ 

 $\mathbf{u}$ 

 $\boldsymbol{u}$ 

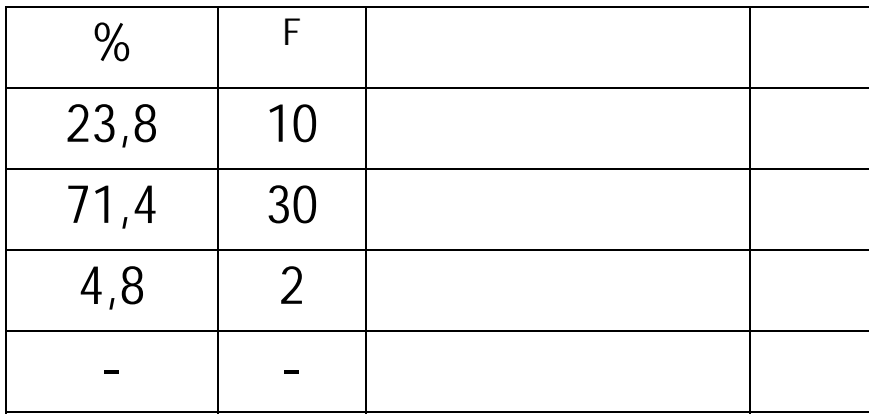

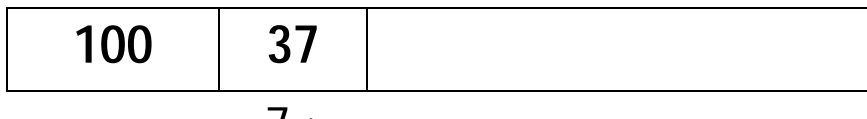

 $7:$ 

 $\mathbf{u}$  is the set of  $\mathbf{u}$ 

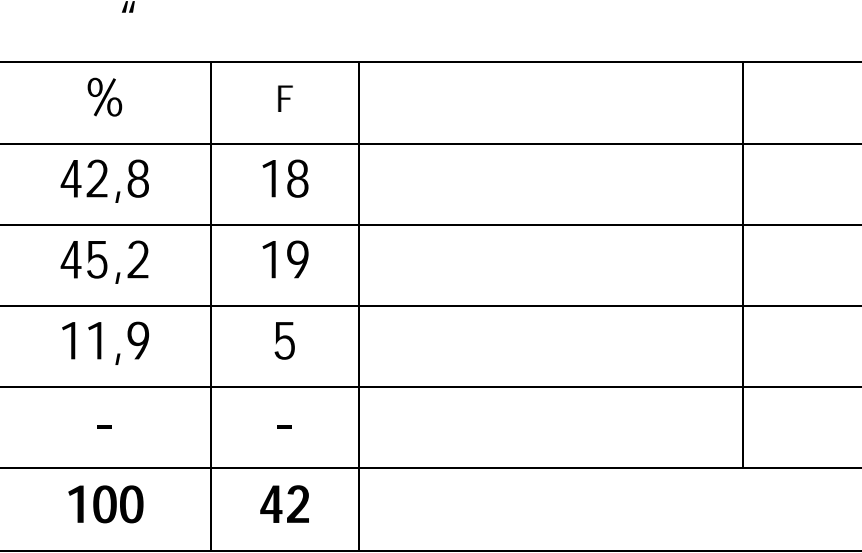

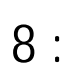

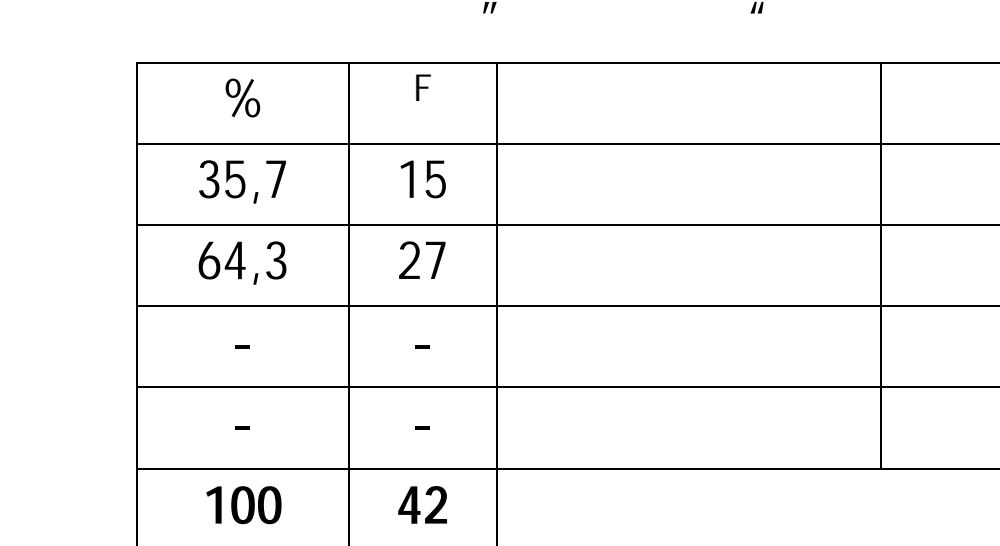

 $9:$ 

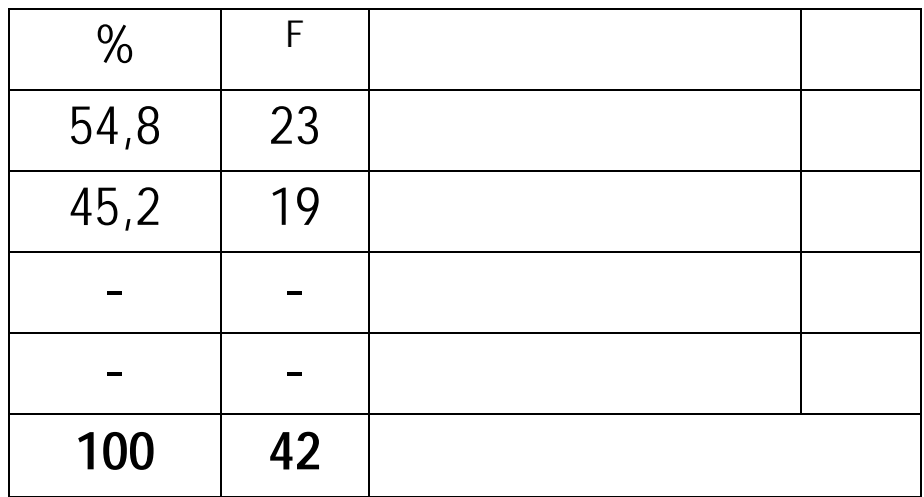

 $\overline{n}$  in the property value  $\overline{n}$ 

 $10:$ 

 $\mathbf{u}$  is not probably the matrix  $\mathbf{u}$ 

الطلاّب. F % الرقم الأجوبة المختارة مساعدة جدا 16 38,1  $\overline{52,4}$  22  $9,5$  4 غير مساعدة - - **مجموع 42 100**

عن جميع الإستبيانات اللوحات التالية :

تصريح الفهم عن الإستبيانات اللوحات السابقة, فتقدّم الباحث التاخيص

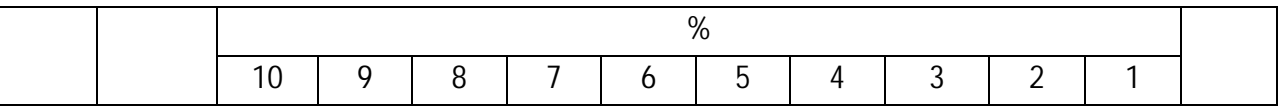

| 38,6 | 385,7 | 38,1 | 54,8                     | 35,7                     | 42,8 | 23,8 | 40,5 | 33,3 | 35,7 | 38,1 | 42,9 |  |
|------|-------|------|--------------------------|--------------------------|------|------|------|------|------|------|------|--|
| 46,9 | 468,5 | 52,4 | 45,2                     | 64,3                     | 45,2 | 71,4 | 52,4 | 36,7 | 57,1 | 61,9 | 27,1 |  |
| 4,1  | 4,05  | 9,5  | $\overline{\phantom{a}}$ | $\overline{\phantom{m}}$ | 11,9 | 4,8  | 7,1  | -    | 7,2  | -    |      |  |
|      |       |      |                          |                          |      |      |      |      |      |      |      |  |

بناءً على اللوحات السابقة أنّ 38,6 % من الطلاّب يقولون أن إستخدام

هذه الطريقة مساعدة جيد,ٌ 46,9 % من الطلاب إذن + 85,5 % من

يرغبون التدريس بإستخدام هذه الطريقة, ويشعرون بسهل فهم الدرس, وهم

موافقون بإستخدام هذه الطريقة وتطويرها. هذه البيانات تدلّ على أنّ تجرّبة تطبيق

 $\mathbf{u}$  is the set of the  $\mathbf{u}$ 

الطلاب يساعد تسريع وصول العلوم ذكر المعلومات الكثيرة.

إستخدام الطريقة, نعرف أنّ أكثر من الطلاّب يختارون الإجابة ( ) ( ) بمعنى أهنم

 $\frac{3}{2}$  and  $\frac{3}{2}$  interval  $\frac{3}{2}$ 

 $\begin{array}{ccc} 61 & & & & \\ \end{array}$ 

الإختبار الأول(**Test Pre** (الإختبار النهائي (**Test Post**(. لذلك, تتقدّم الباحث نتيجة  $\frac{1}{2}$   $\frac{62}{2}$ 

**نتيجة الإستبيانات من الفرقة التجرّبة, 15 يناير <sup>2009</sup> <sup>3</sup>**

**نتيجة الإختبار الأوّلى للفرقة التجرّبة والفرقة الضبطيّة التاريخ 13 يناير 2009 <sup>4</sup>**

.6 الإختبار

 $11:$ 

$$
(\times \qquad) \qquad \qquad \blacksquare
$$

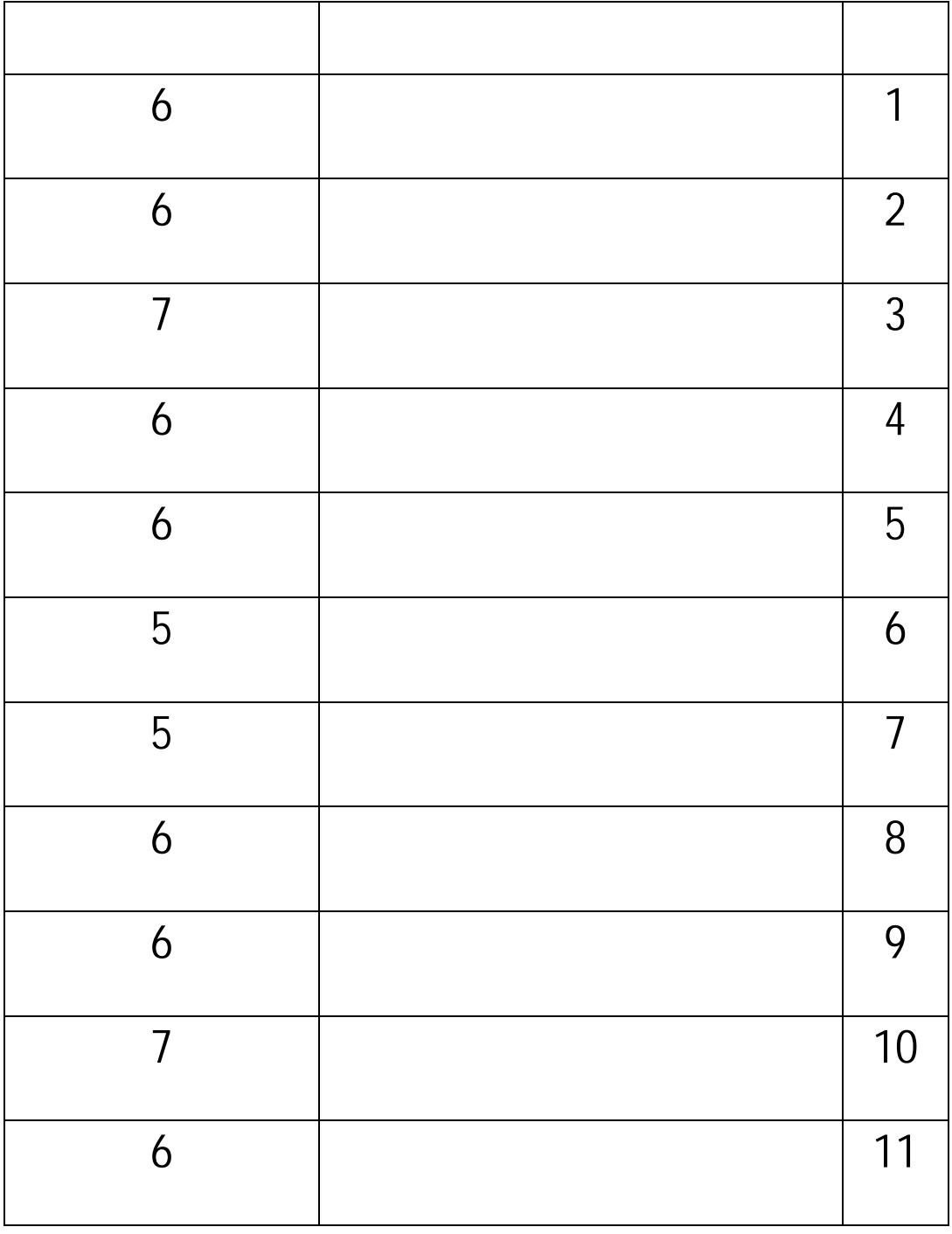

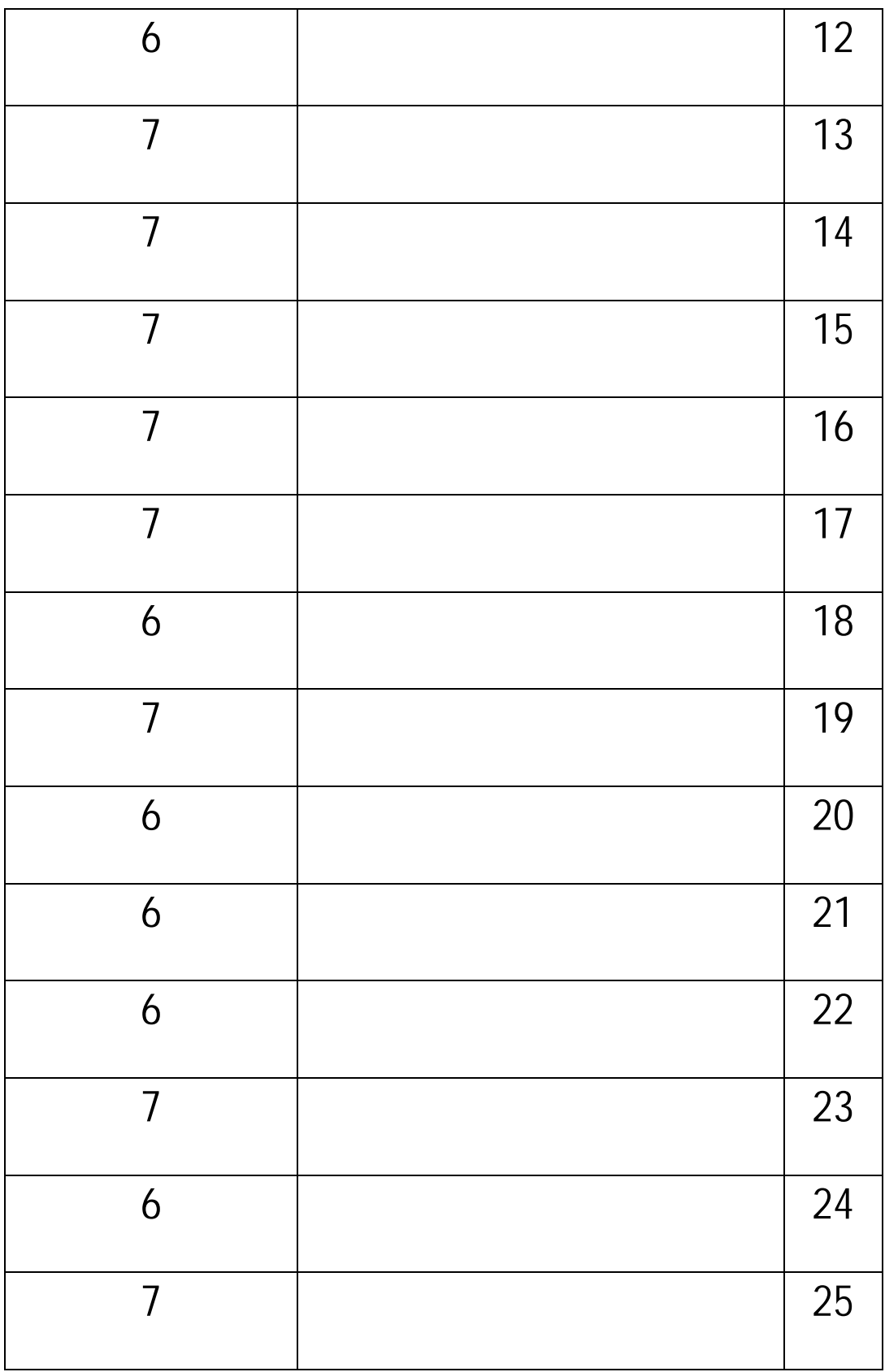

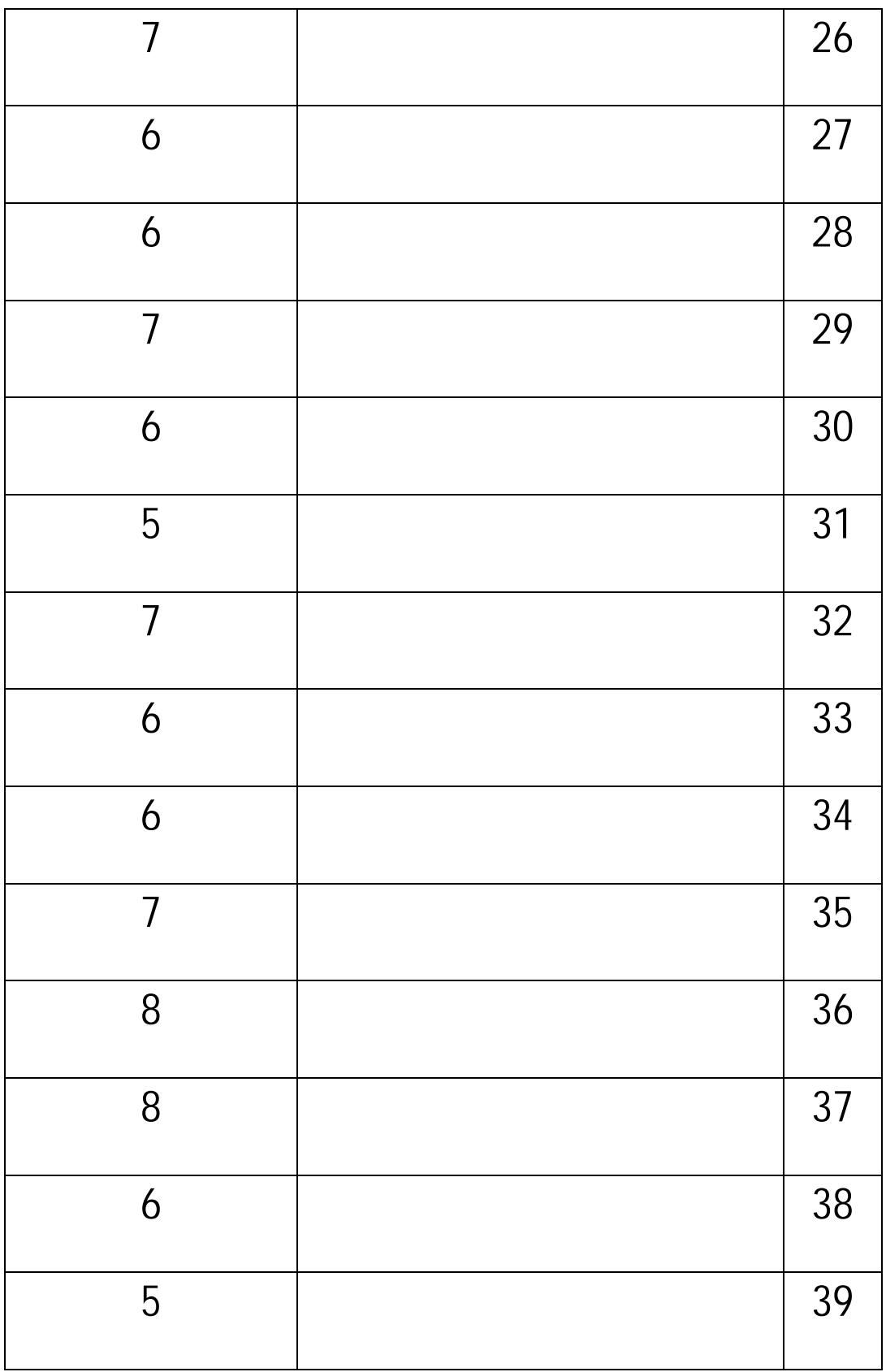

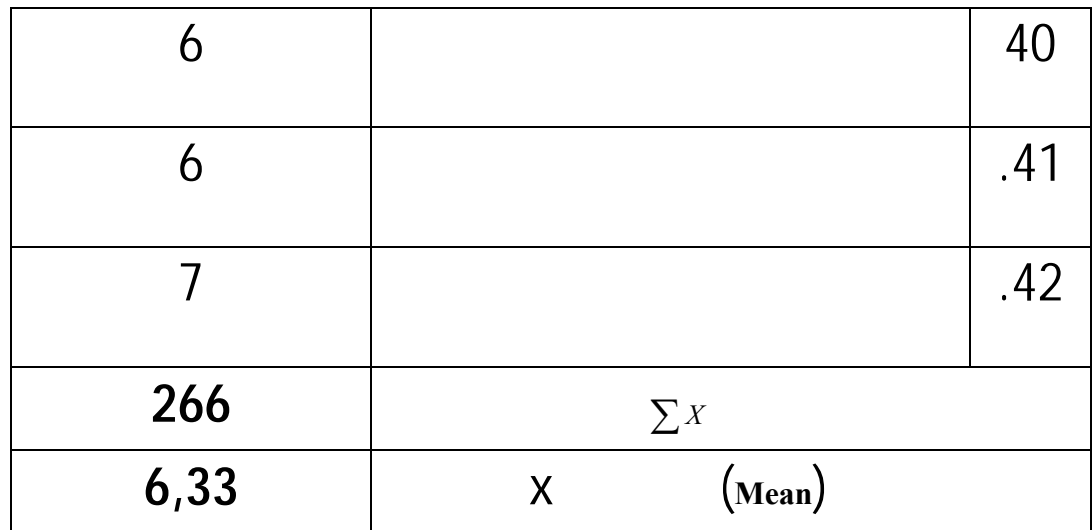

 $12:$ 

 $(Y \t{N})$ "  $''$ 

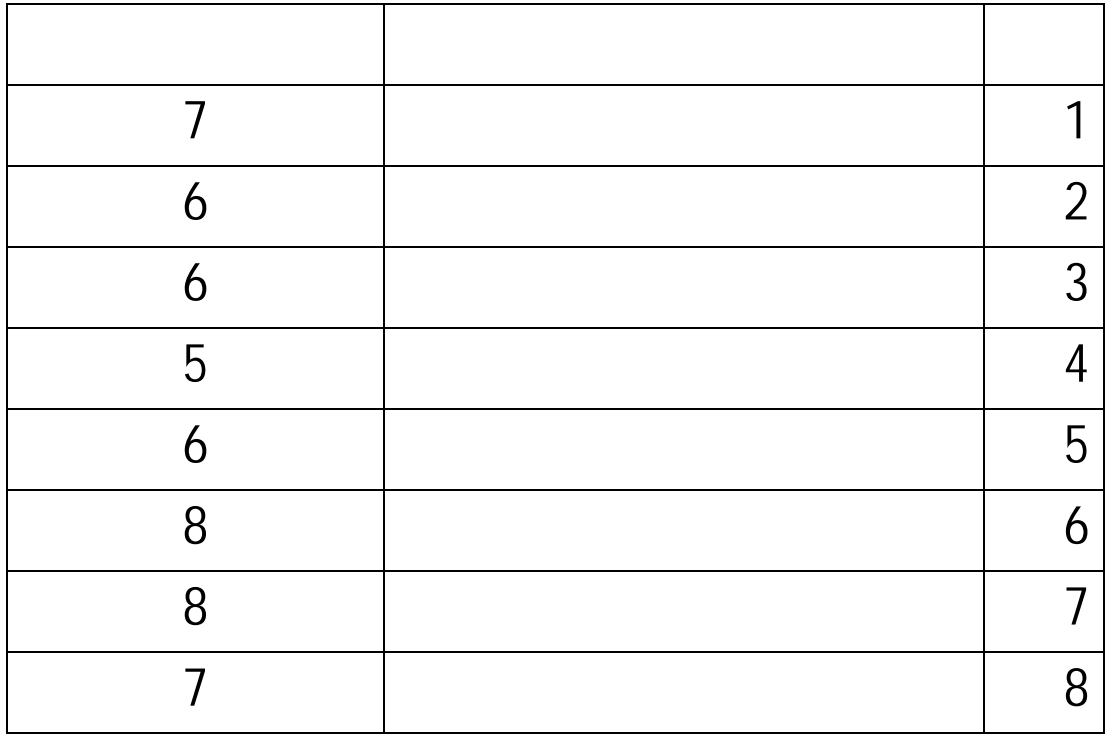

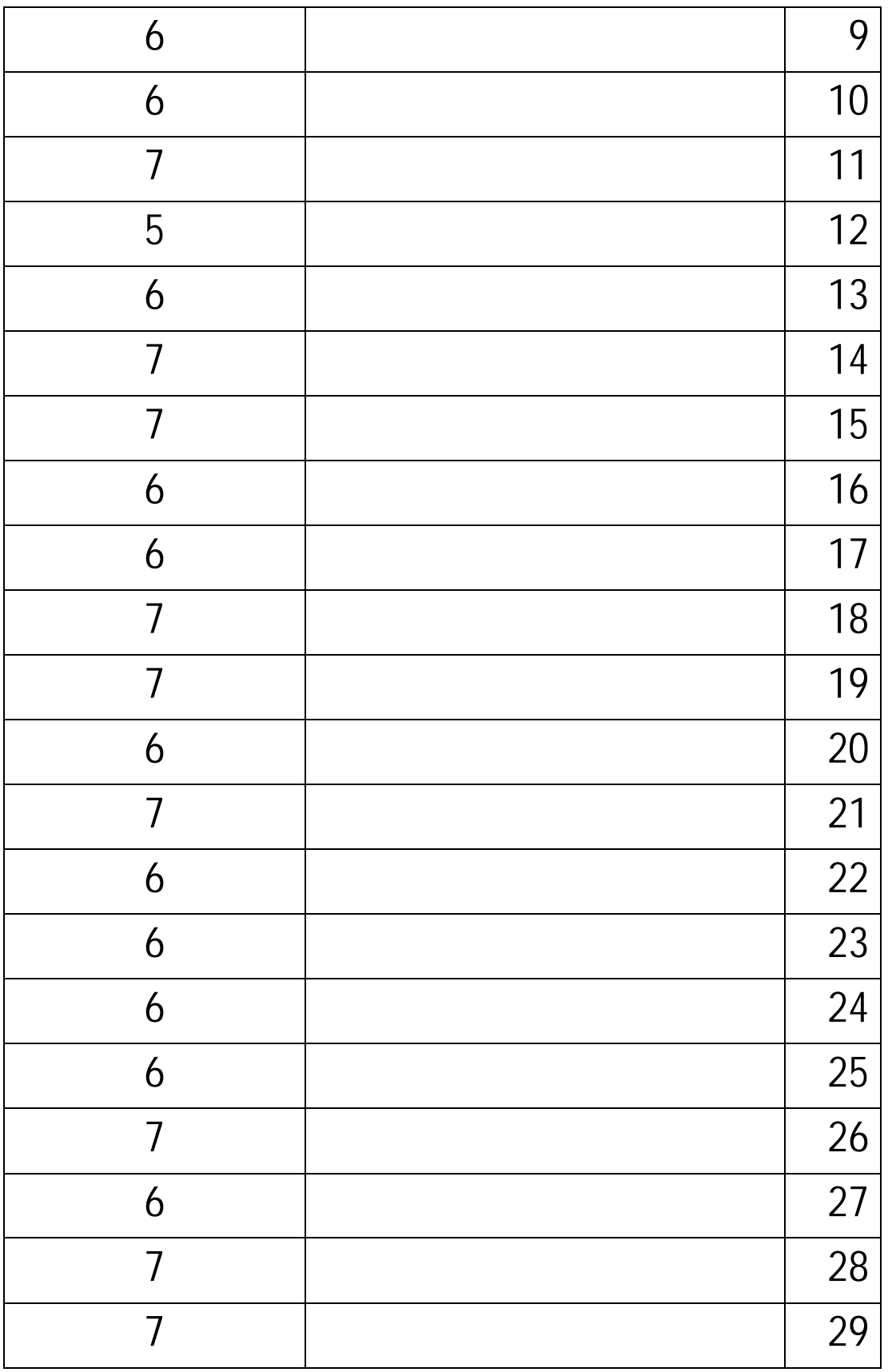

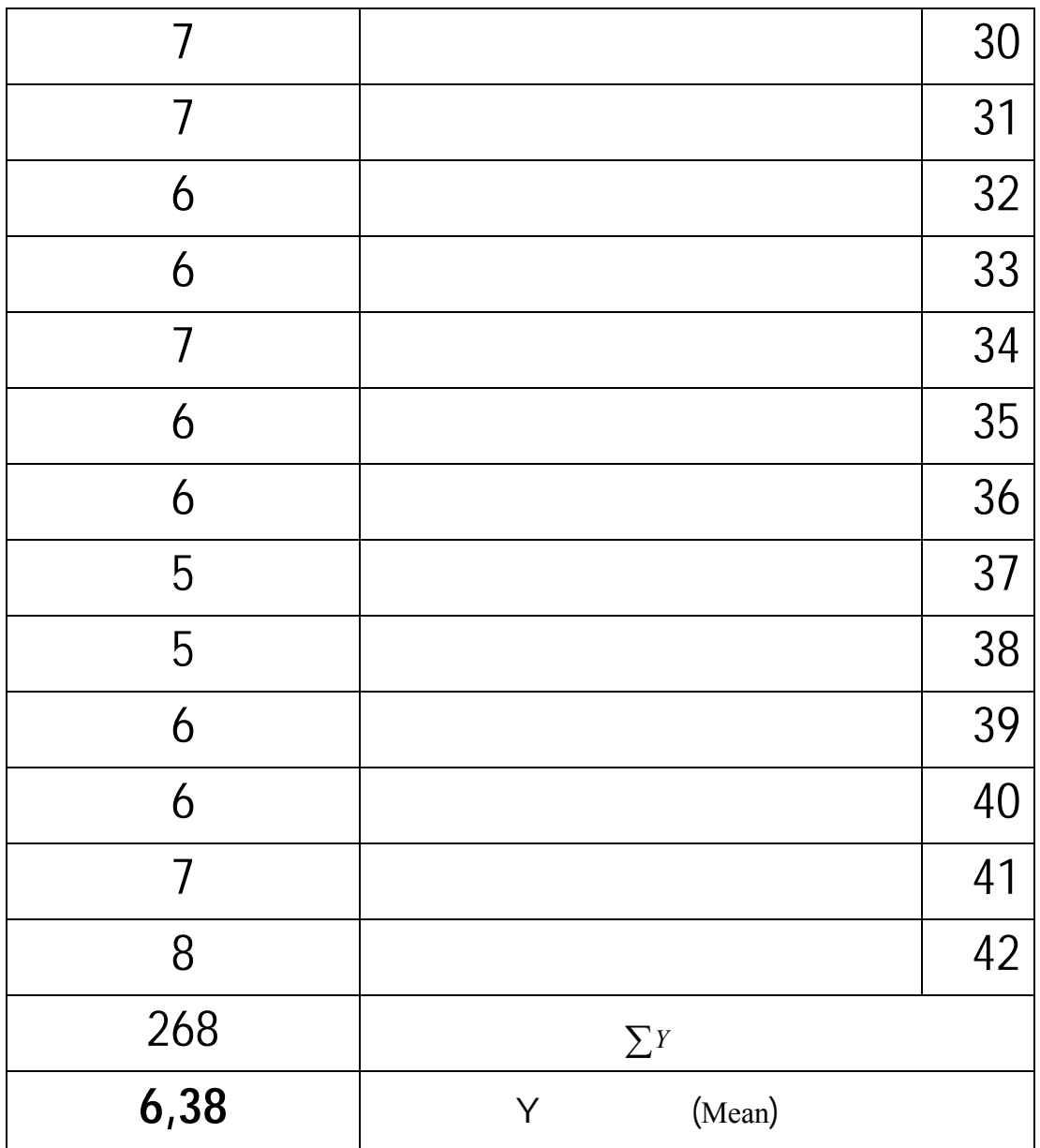

كفاءة مادة تعليم المفردات (النتيجة) للفرقة التجرّبة (6,33) والفرقة الضبطيّة

**. الوصول الى كفاءة مادة تعليم المفردات بإستخدام طريقة "براين بسط ليرنيج"** 

بناءً على اللوحات السابقة, تدلّ على غير وجود الفرق ذو معنى بين الوصول الى

 $(6,38)$ .

**لطلاّب الفصل الثامن بمدرسة المتوسطة الإسلامية 3 الحكومية كندونج سورابايا.** 

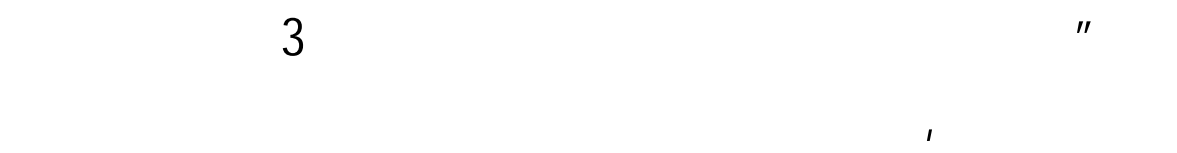

63

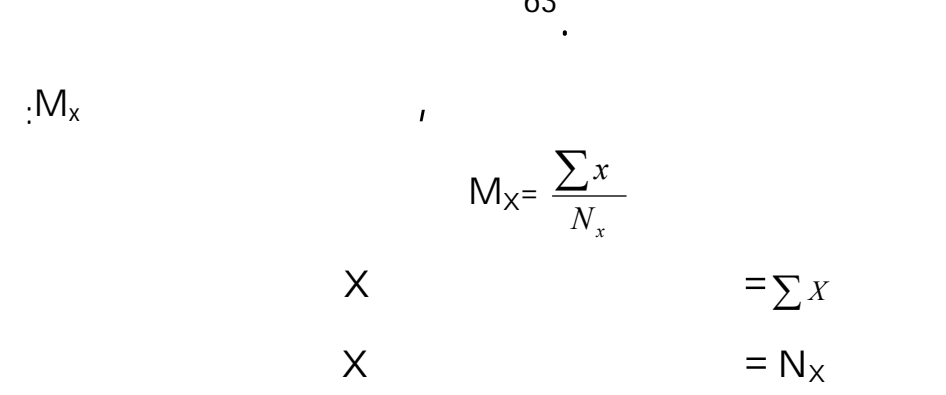

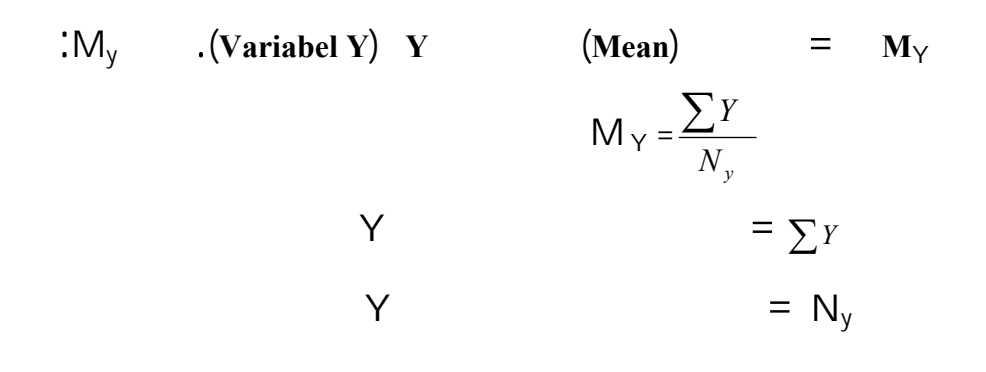

أمّا نتيجة الطلاّبة الطلاّبة الطلاّبة هذا البحث عينة هذا البحث اللوحة التي يكونون عينة هذا البحث اللوحة التالي

وتفسير القيمة كمايلي :

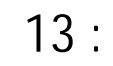

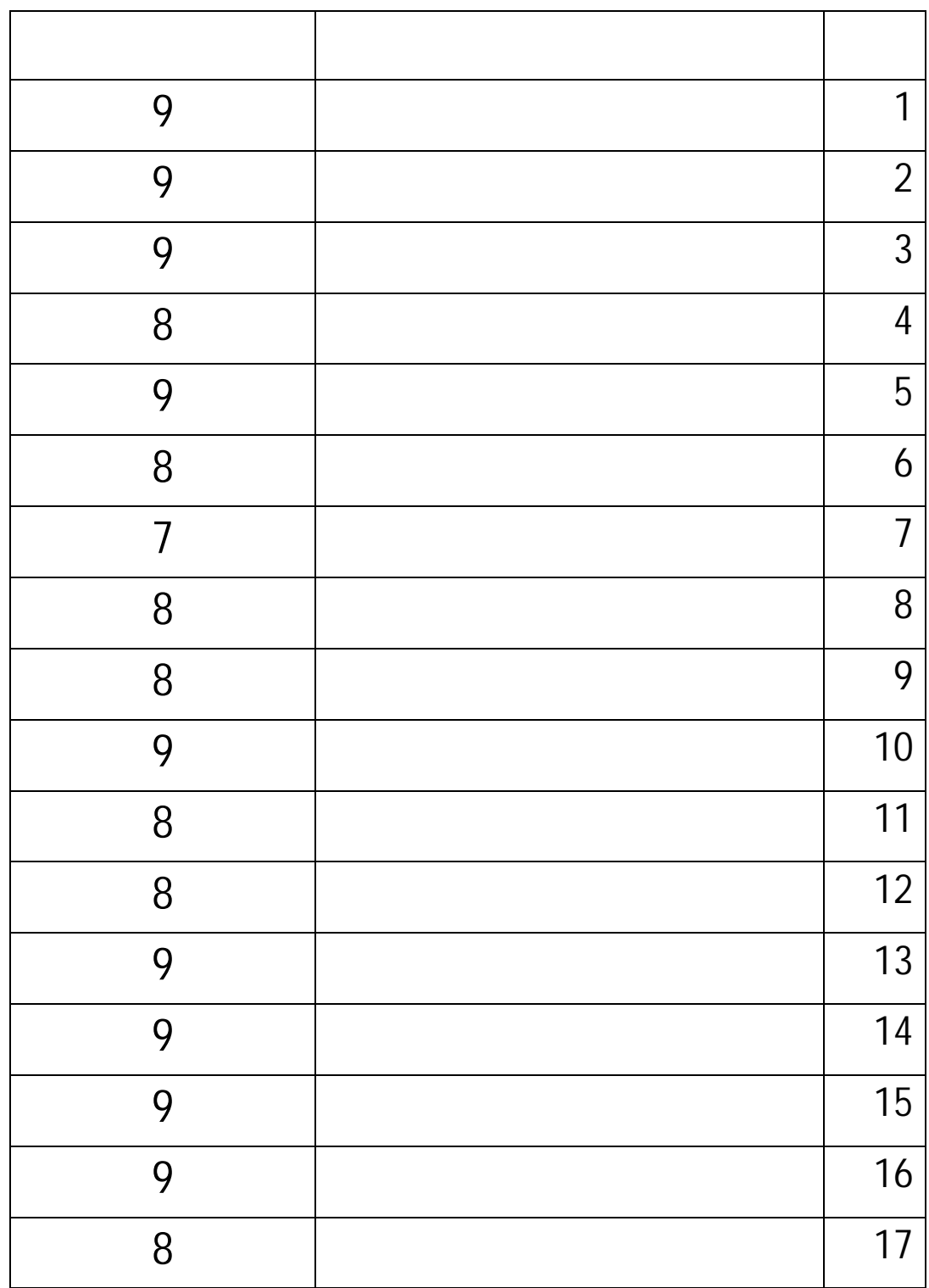

 $\mu$ 

 $(x)''$ 

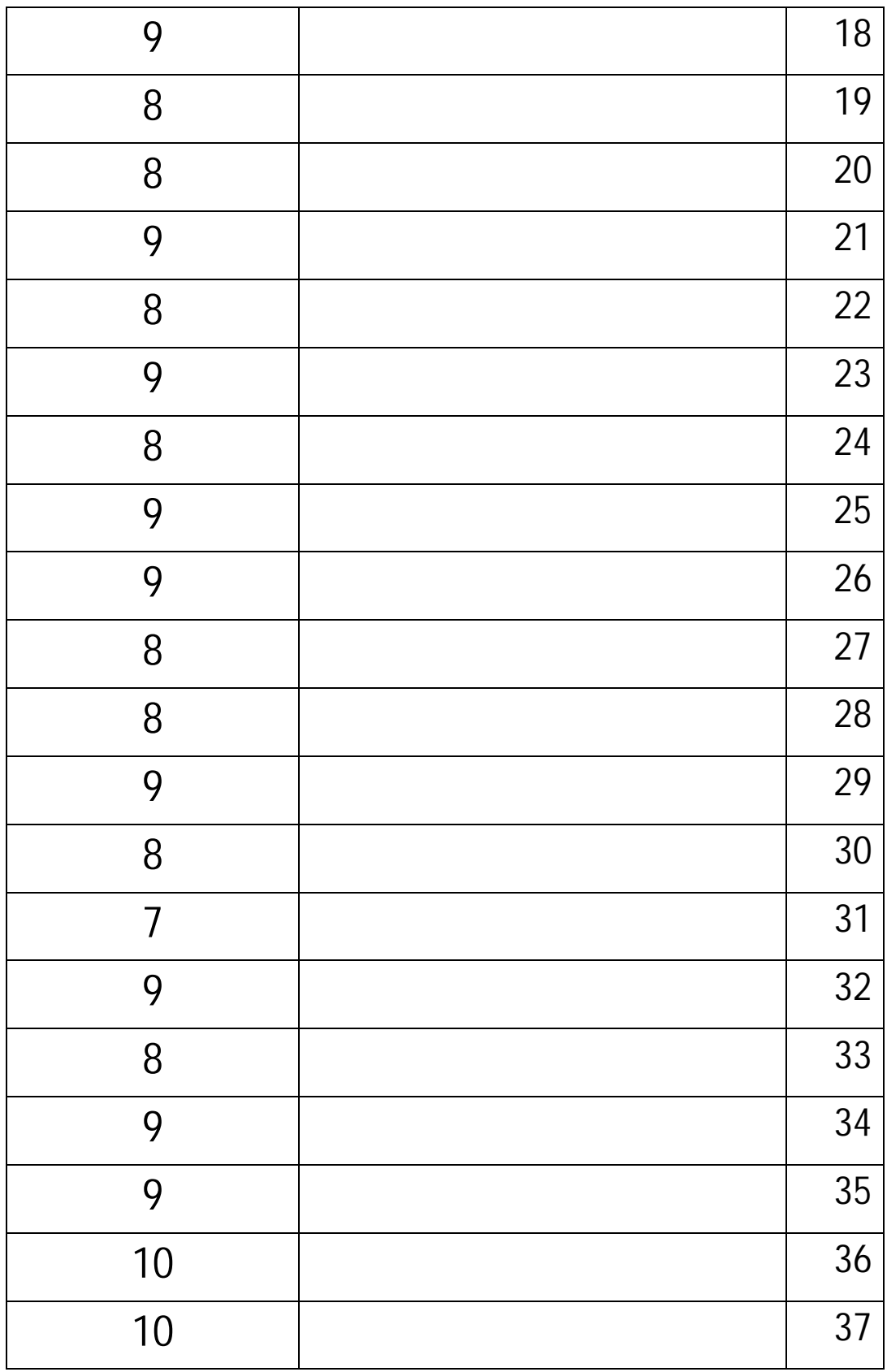

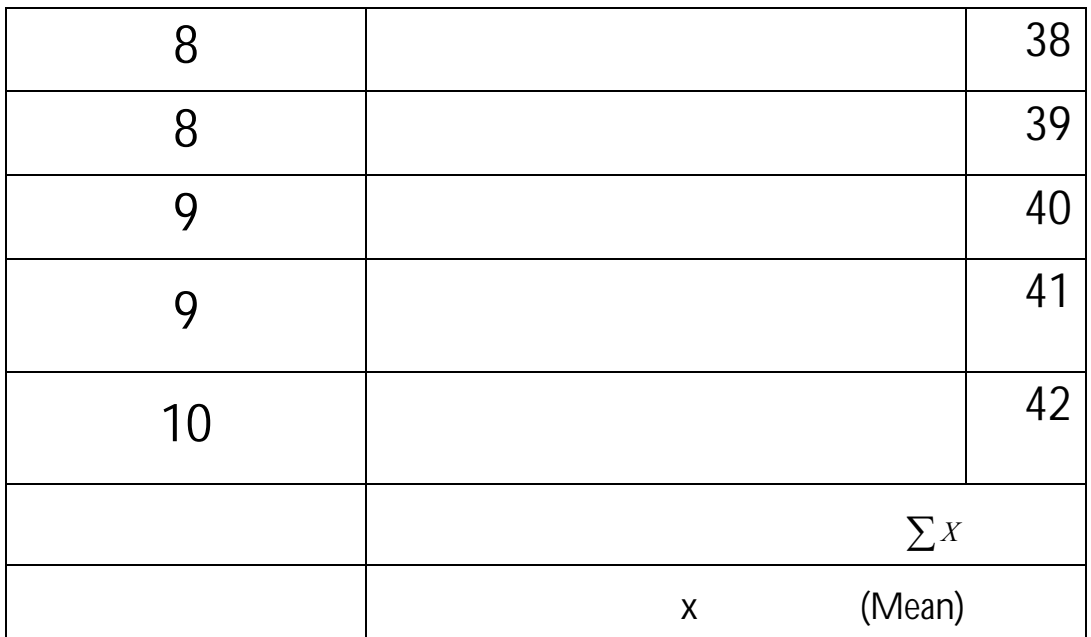

$$
M_x = \frac{\sum x}{\frac{Nx}{}} = 8,50
$$

 $8,70$ 

 $14:$ 

$$
(\gamma \qquad ) \qquad \qquad \blacksquare
$$

هذه القيمة بمعنى جيد.ٌ أما القيمة التي حصل عليها الفرقة الضبطيّة كما يلي :

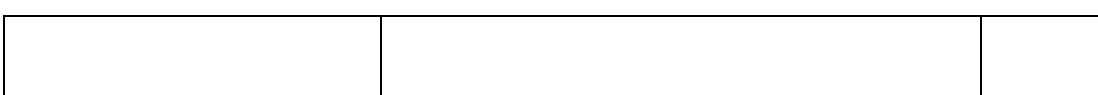

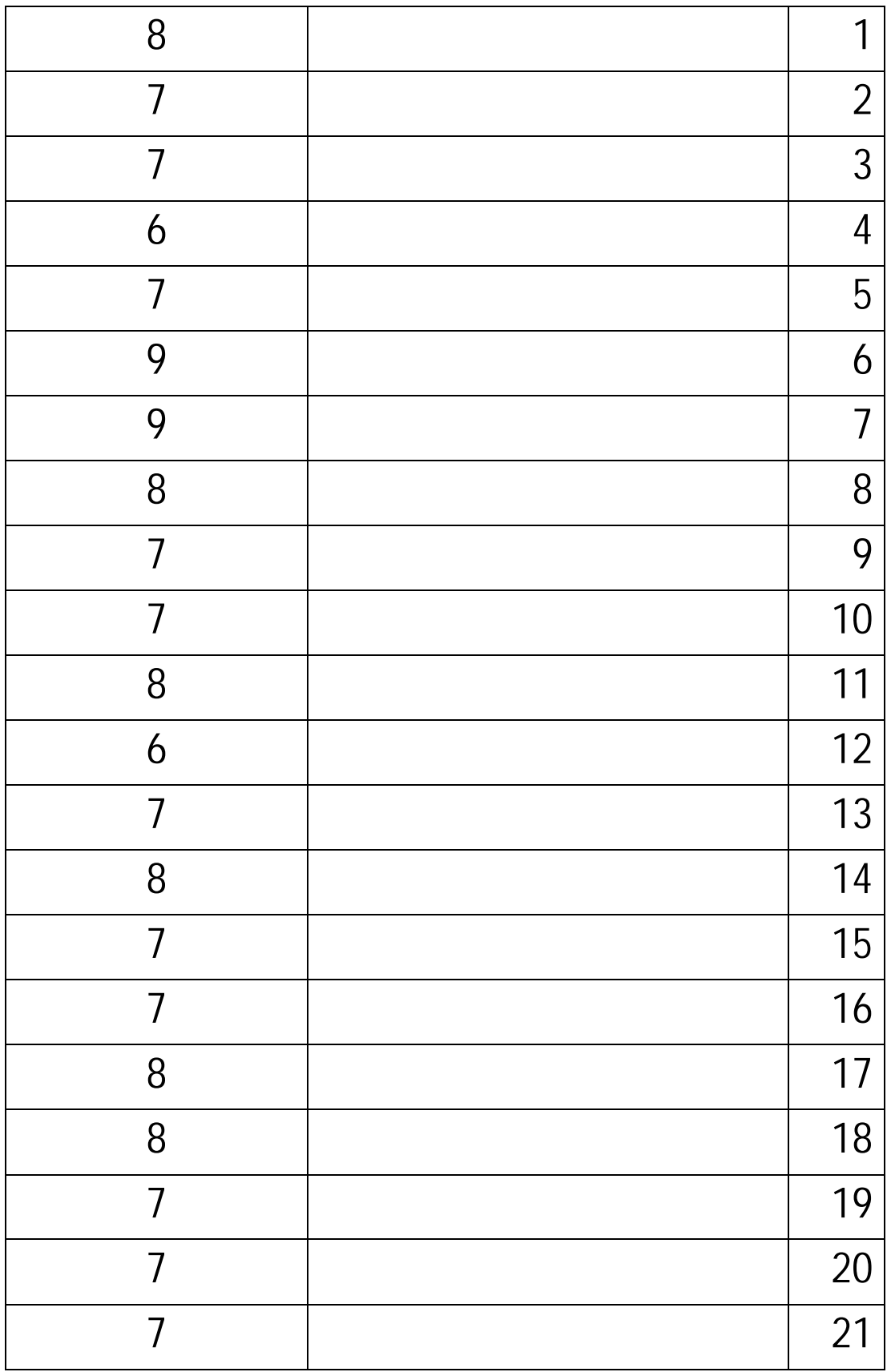

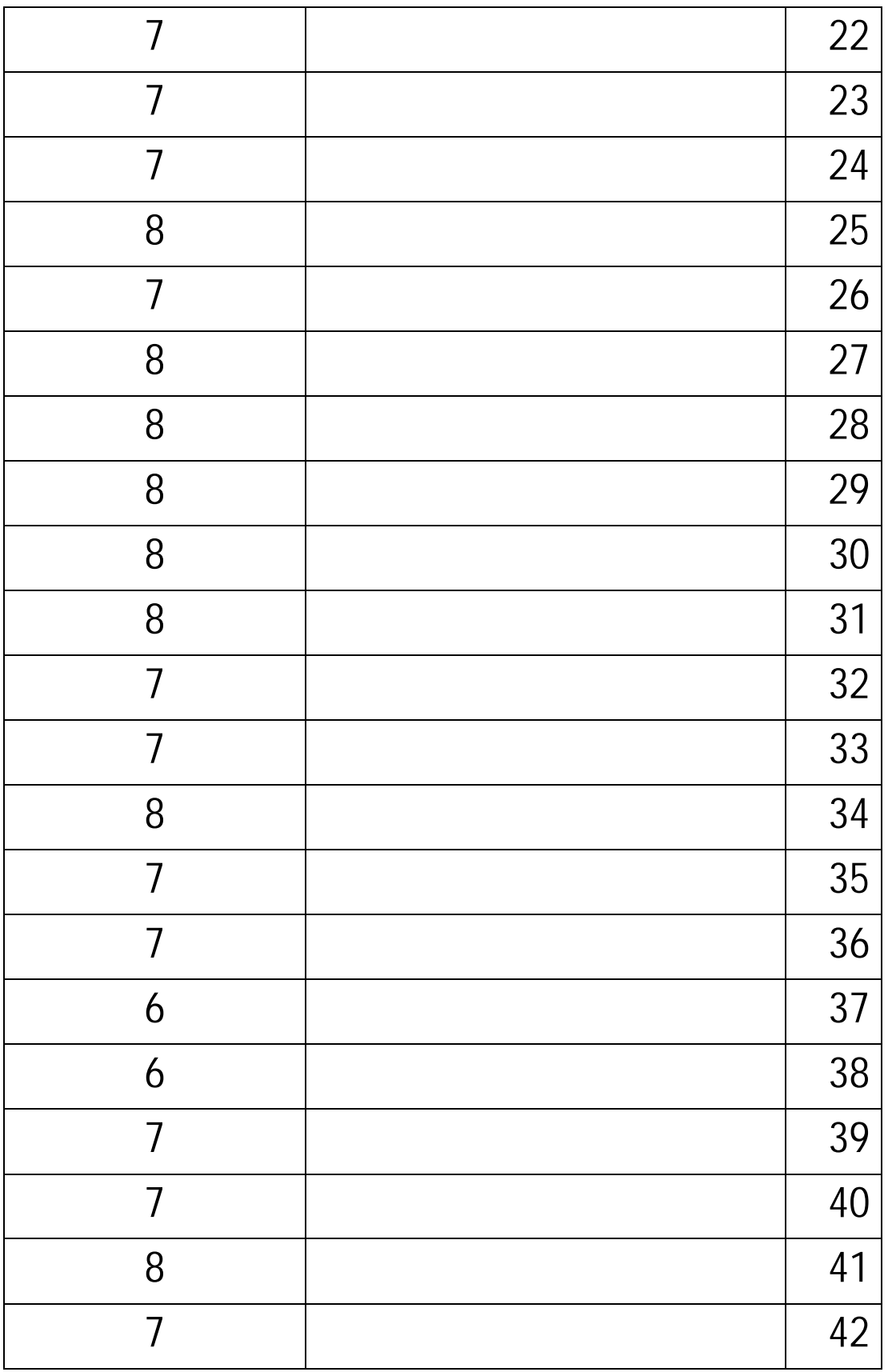

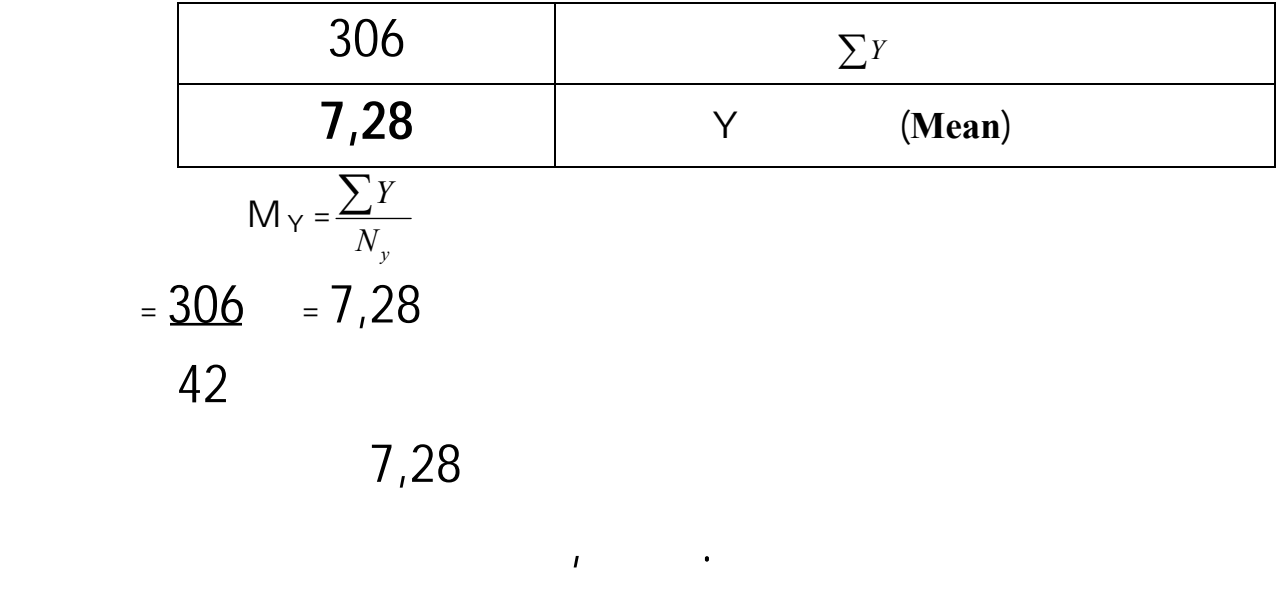

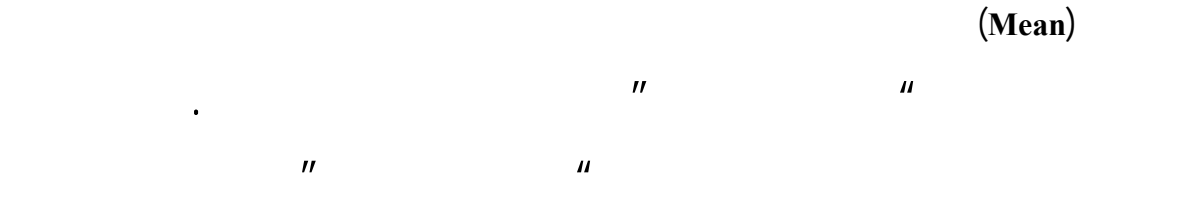

القديمة. والمسافة بين لقيمة للفرقة التجربيّة الفرقة الضبطيّة كما التالية :

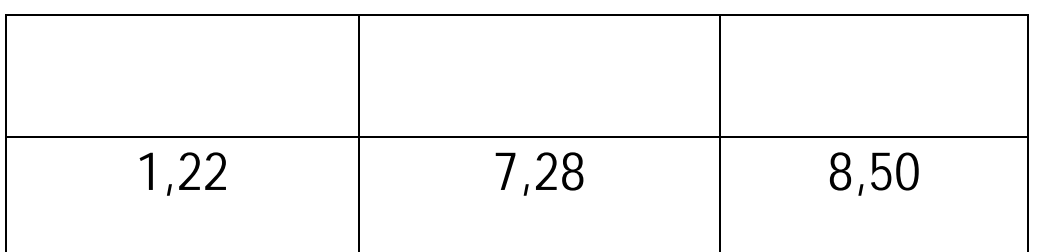

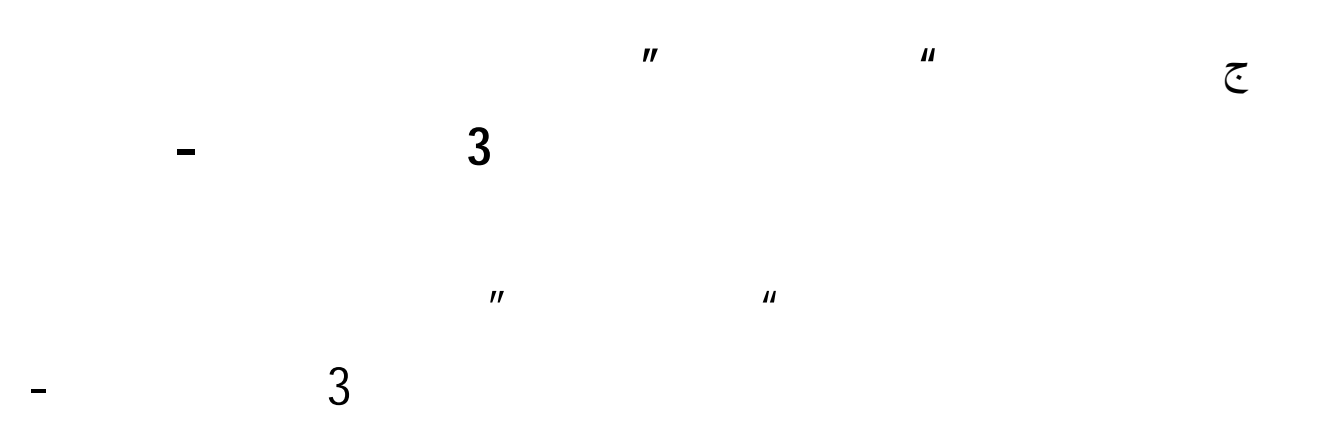

82

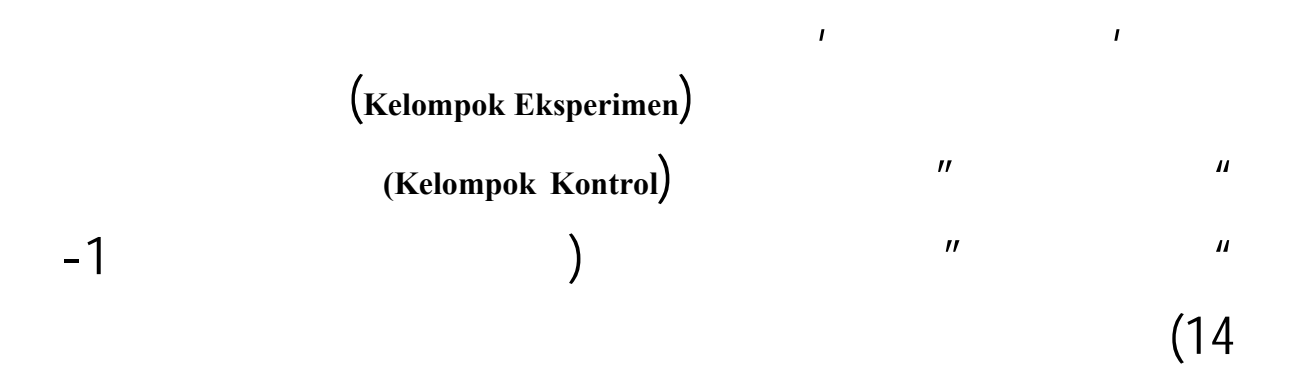

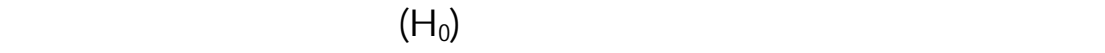

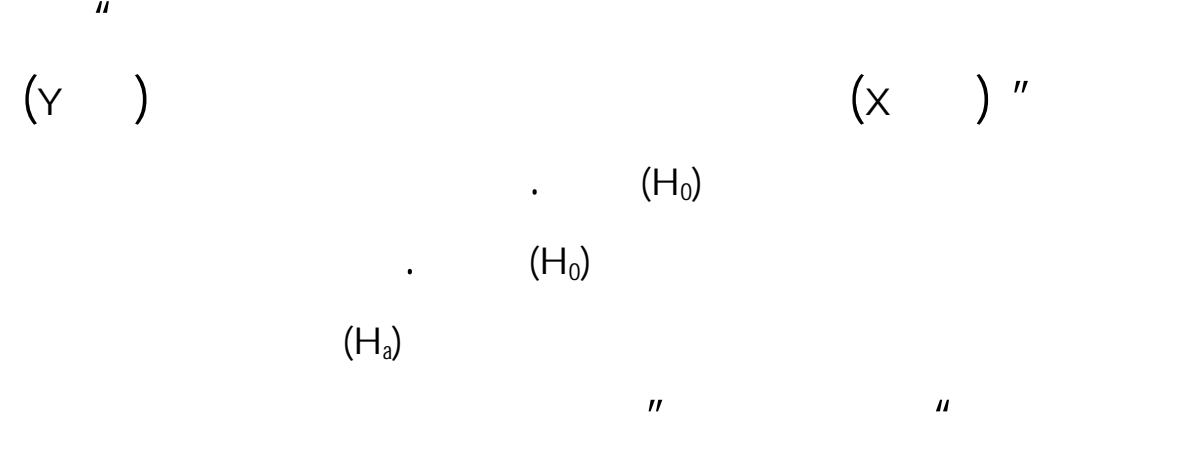

امفردات لطلاّب الفصل الثامنبالمدرسة العالية الإسلاميّة الحكوميّة كندونج-

سورابايا. ولمعرفة هذه الفروض استخدمت الباحث رمز المقارنة التي تعرف برمز

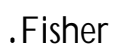

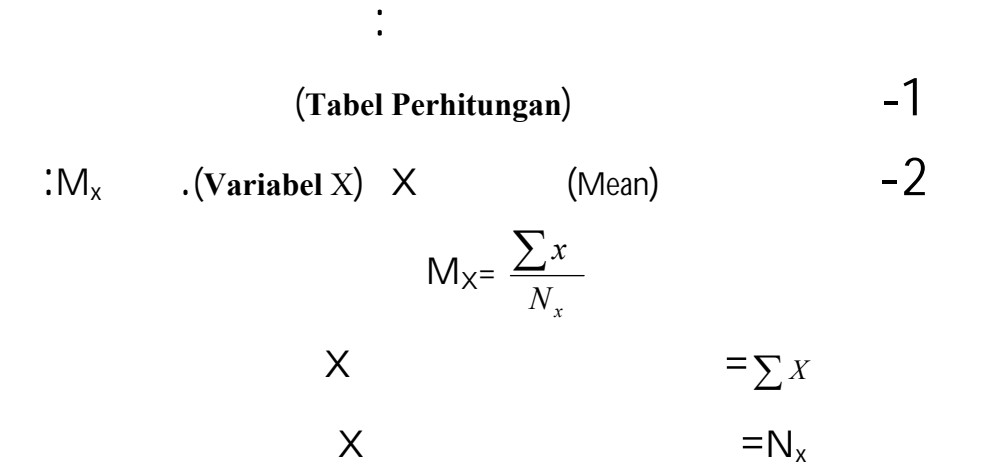

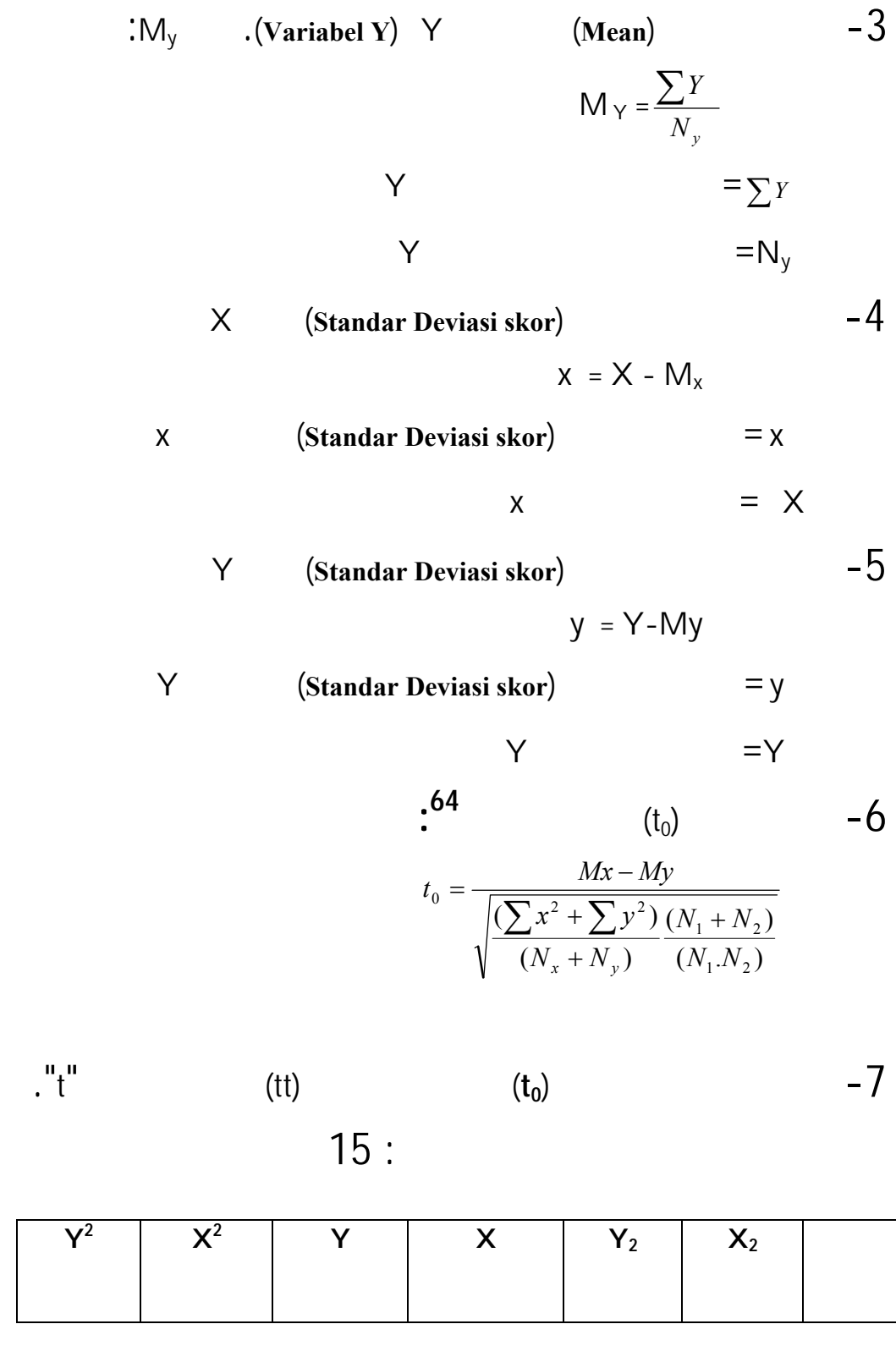

يترجم من :  $^{6}$ 

Anas Sudijono, *Pengantar Statistik Pendidikan*, (Jakarta : PT. Raja Grafindo Persada, 2007), hal. 317

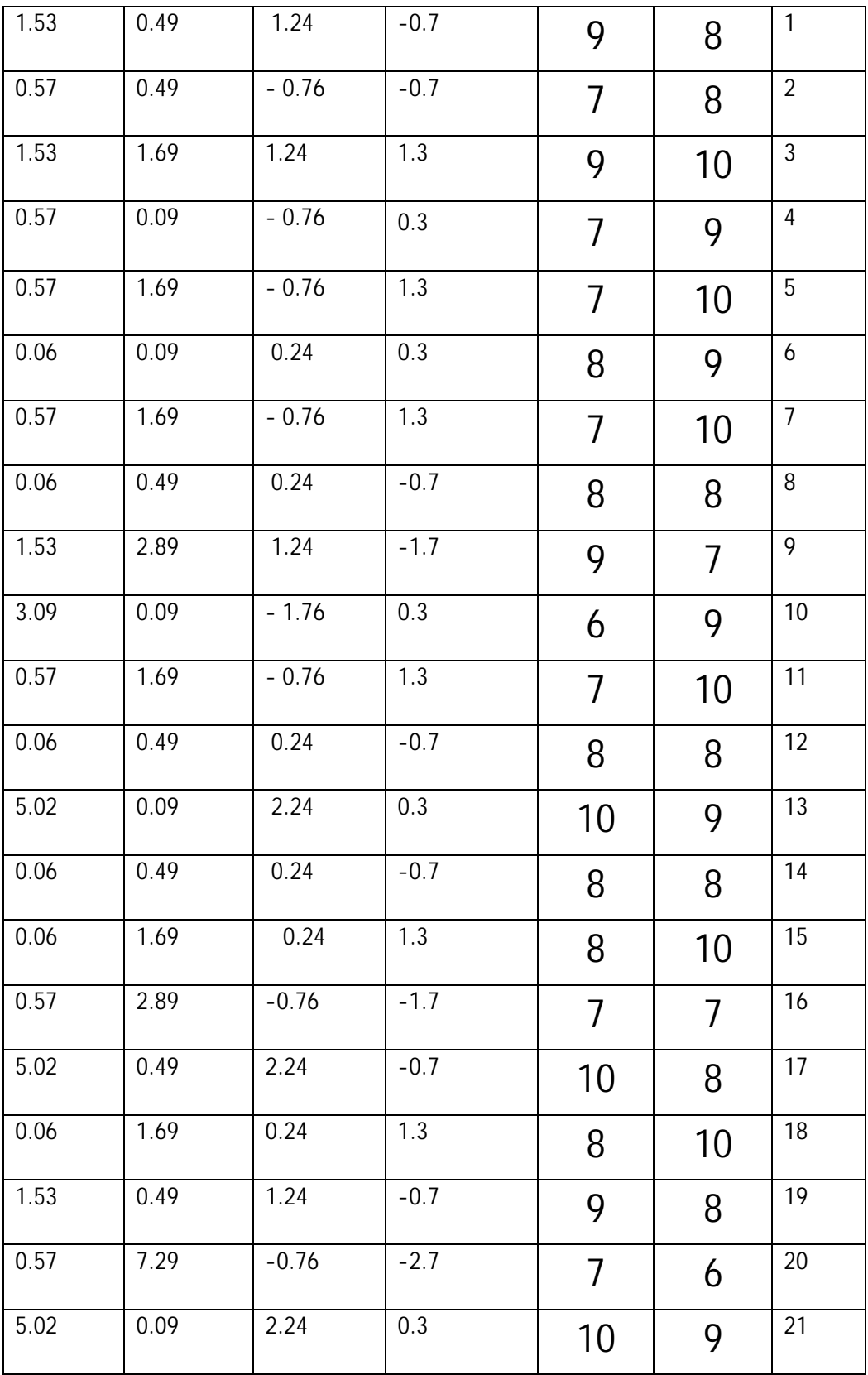

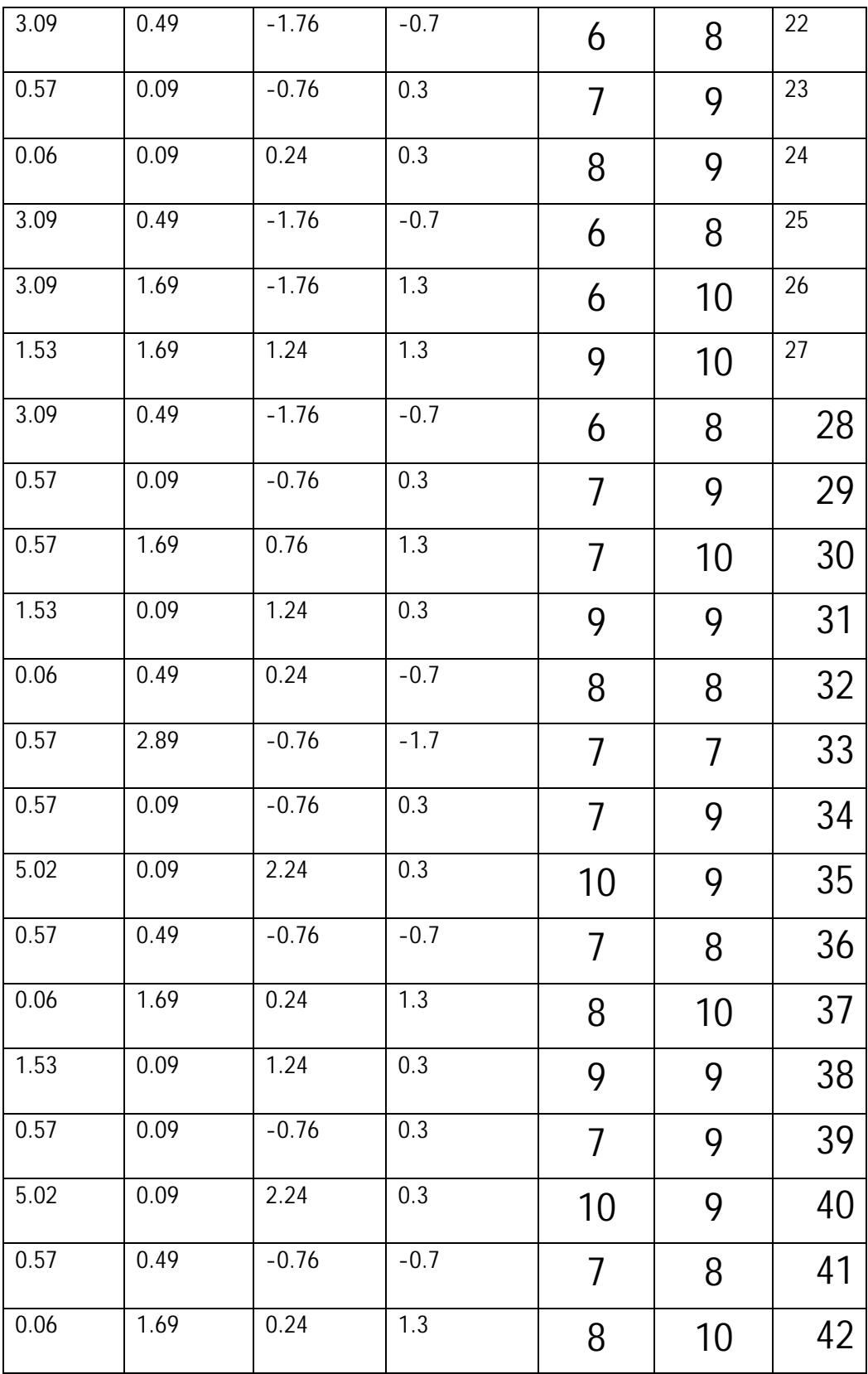

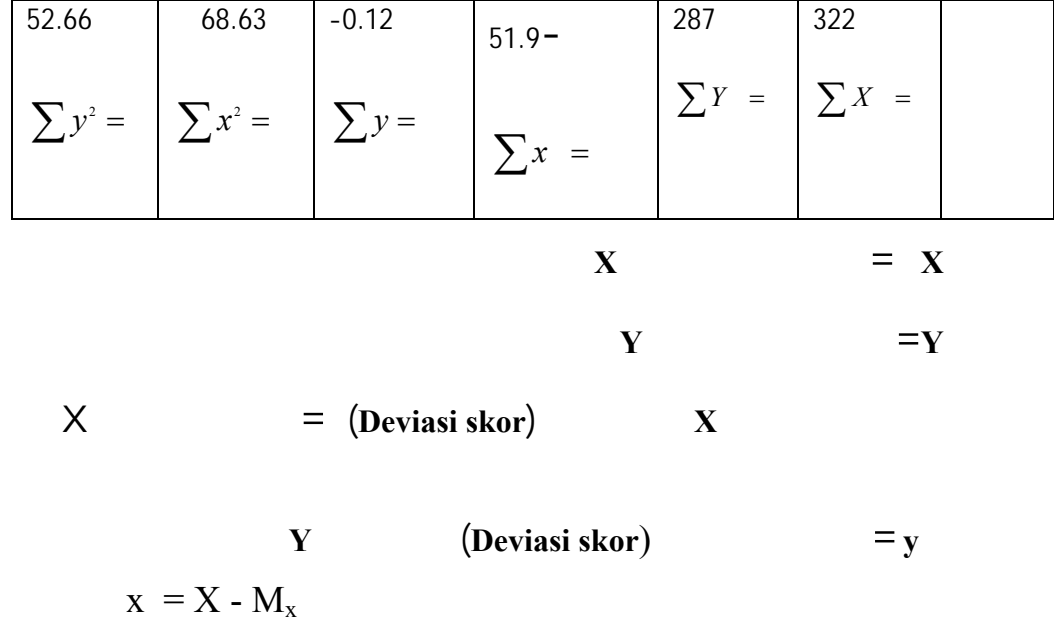

 $y = Y-My$ 

$$
M_{x} = \frac{\sum x}{N_{x}}
$$
\n
$$
M_{y} = \frac{\sum Y}{N_{y}}
$$
\n
$$
322 \qquad 287
$$

$$
= \frac{322}{37} = 8.7
$$

( $t_0$ ):

$$
t_0 = \frac{Mx - My}{\sqrt{\left(\sum x^2 + \sum y^2\right)\left(N_1 + N_2\right)}} \frac{(\sqrt{M_1 + N_2})(N_1 + N_2)}{(N_1 + N_2 - 2)\left(N_1 \cdot N_2\right)}
$$

$$
t_{0} = \frac{8,7 - 7,76}{\sqrt{\frac{68.63 + 52.66}{37 + 2 - 37}} \cdot \frac{37 + 37}{37 + 37}}
$$

$$
t_{0} = \frac{0.94}{1.684 \times 0.054}
$$
\n
$$
t_{0} = \frac{0.94}{\sqrt{0.09}} = \frac{0.94}{0.30} = \frac{3.13}{\sqrt{0.09}} = 0.30
$$
\n
$$
t_{0} \text{ : } t_{0} \text{ : } t_{0} \text{
$$

 $\overline{\phantom{a}}$ 

405 . . . 7

88

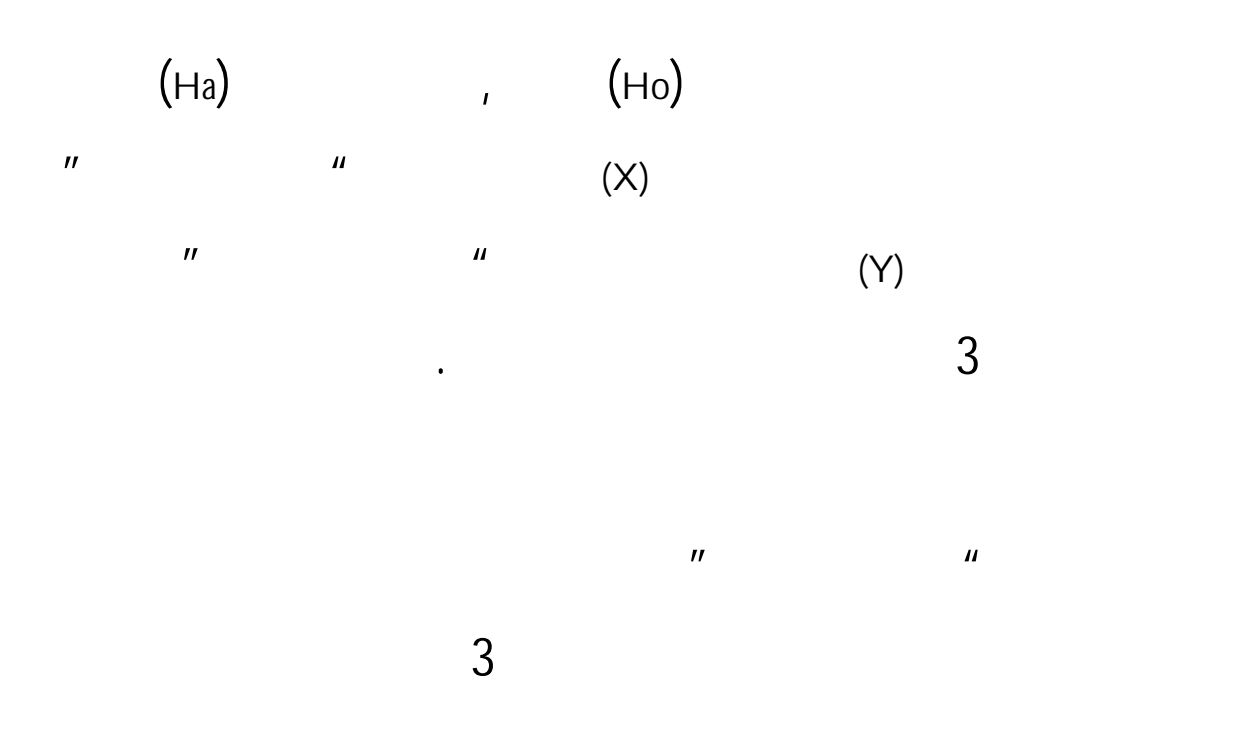